# **Ensemble-Stück (2022) -> Dunkle Stimmen**

Fassung für Sopran, Bariton und Geräuschspur (Elektronik) auf ein Gedicht des Komponisten, Ergon 91, Nr. 1, Musikwerknummer 2190 (2022/2023. Abschluß Vokalstimmen: 25.09.2022, 15.02.2023. Abschluß Geräuschspur: 10.07.2023.)

Fassung für Sopran, Bariton, Flöte, Klarinette, Violine und Violoncello auf ein Gedicht des Komponisten, Ergon 91, Nr. 2, Musikwerknummer 2175 (2022, Abschluß: 25.09.2022)

# **Kompositionsprotokoll**

Durchgesehen am 7.10.2022, 14.4.2023, 4.10.2023

Inhalt

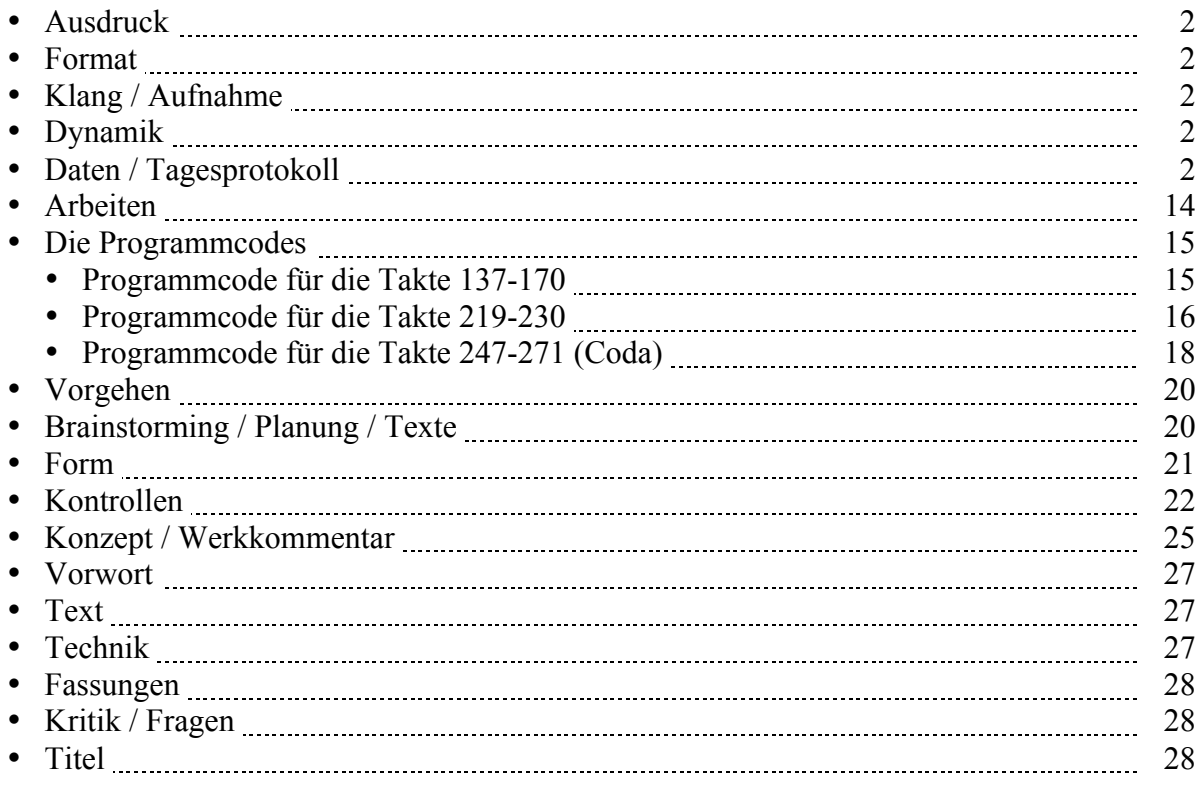

### **Ausdruck**

Alle Ebenen. Gefahrenpunkte:

### **Format**

Ansicht 100%.

### **Klang / Aufnahme**

Computersimulation

# **Dynamik**

**Anschlagsstärken Finale:**  $ppp = 10$ ,  $pp = 23$ ,  $pp = 36$ ,  $p = 49$ ,  $mp = 62$ ,  $mf = 75$ ,  $f = 88$ ,  $ff = 101$ ,  $fff = 100$ 114, ffff = 127 (Ambitus 0 - 127 vgl. 1/94). Mittelwert: 64.

Veränderungsmöglichkeiten: pppp =  $34$ , ppp =  $43$ , pp =  $52$ , p =  $61$ , mp =  $70$ , mf =  $79$ , f =  $88$ , ff =  $101$ , fff  $= 114$ , ffff  $= 127$  (Ambitus 0 - 127 vgl. 1/94). Mittelwert: 64.

### **Daten / Tagesprotokoll:**

• 06.08.2022, Samstag, 11.15-11.50 Uhr: Das Protokoll einrichten.

Das Finale-Dokument für die Ensemble-Version einrichten (Hilfswerkzeuge programmieren, Olen einrichten, Halslänge korrigieren: Fin25: Dokument: Dokument-Optionen: Notenhälse. Normale Halslänge 0.35167 statt 0.29167 Zoll, verkürzte Halslänge 0.27611 statt 0.23611 Zoll (Maßeinheiten: Einstellungen unter "Finale")). Dokument: Musikausrichtung: Manuelle Positionierung: Einarbeiten. 22.45-23.30 Uhr: Ich schrieb 4 Strophen des Gedichts "Dunkle Stimmen".

• 08.08.2022, Montag, 11.25-12.35 Uhr: Das Finale-Dokument für für die Duo-Version einrichten (Hilfswerkzeuge programmieren, Olen einrichten, Halslänge korrigieren: Fin25: Dokument: Dokument-Optionen: Notenhälse. Normale Halslänge 0.35167 statt 0.29167 Zoll, verkürzte Halslänge 0.27611 statt 0.23611 Zoll (Maßeinheiten: Einstellungen unter "Finale")). Dokument: Musikausrichtung: Manuelle Positionierung: Einarbeiten.

Ich komponierte die Takte 1-9 der Duo-Version (1. Fassung: **Dunkle Stimmen, Duo-Fassung-1 (Fin25)**).

Um die ansteigende Systematik noch klarer zu machen, erstellte ich eine Hilfsdatei (**Dunkle Stimmen, Duo-Fassung Hilfsdatei (Fin25)**), in der ich die Kerntöne der Takte 3-15 hineinschrieb: Es ist eine Sequenz, bei der sich stets die große Sekunde aufwärts in die kleine Terz auflöst. 14.15-14.30 Uhr: Das Protokoll nachführen.

16.25-16.55 Uhr: Eine Opusmodus-Variante des Duo-Anfangs programmieren: **Dunkle Stimmen.opmo, Version 1**. (Nicht verwendet.)

18.25-19.20 Uhr: In einer 2. Fassung (**Dunkle Stimmen, Duo-Fassung-2 (Fin25)**) komponierte ich zuerst die Sopranstimme von c1 bis h1 durch, um eine strengere Linearität zu erreichen (statt beide Stimmen gleichzeitig zu komponieren, wo man beide Stimmen ständig einander anpassen muß), dann versuchte ich den Bariton als Kontrapunkt dazu zu setzen. Der Sopran besteht aus einem variierten Viertakter, der stets um einen Ganzton (und am Schluß um eine kleine Terz) ansteigt. Um mit dem

Bariton einen Kontrapunkt dazu setzen zu können, muß ich zuerst die intervallischen Gerüsttöne definieren. Dadurch bekommt er eine gewisse Systematik.

Evaluation: Vielleicht ist das jetzt zu systematisch. Vielleicht wäre die 1. Fassung doch spannender, in der die beiden Stimmen unsystematisch ständig in die Bredouille geraten und versuchen, sich irgendwie daraus zu befreien.

Ich komponierte die 2. Fassung bis in Takt 23.

23.30-00.05 Uhr: Basierend auf der 2. Fassung komponierte ich eine 3. Fassung der Takte 1-23 (**Dunkle Stimmen, Duo-Fassung-3 (Fin25)**), in der sich der Bariton mehr kontrapunktische und melodische Freiheiten herausnimmt und die insgesamt konsonanter ist.

• 09.08.2022, Dienstag, 9.30-11.00 Uhr: Basierend auf der 3. Fassung komponierte ich eine 4. Fassung der Takte 1-23 (**Dunkle Stimmen, Duo-Fassung-4 (Fin25)**), in der ich den Bariton ohne Rücksicht auf den Sopran ebenfalls linear gestaltete und danach nur geringfügig anpaßte. Dies scheint mir die beste Fassung zu sein. Damit werde ich weiterarbeiten. Ich komponierte in der 4. Fassung (**Dunkle Stimmen, Duo-Fassung-4 (Fin25)**) die Takte 25-39 und

textierte sie. Dann komponierte ich die Anschlußtakte 40-46 im Tempo primo. Aus der Gegenüberstellung der beiden unterschiedlichen Charaktere der Vokalisen und des textierten Gesangs ergaben sich auch die unterschiedlichen Temposetzungen.

• 10.08.2022, Mittwoch, 10.05-11.20 Uhr: Ich spielte in der 4. Fassung (**Dunkle Stimmen, Duo-Fassung-4 (Fin25)**) das Bisherige durch und arbeitete den homophonen Abschnitt "umrauschen eisige Wogen" zu einer polyphonen Fassung um. (Durch eingesetzte Takte endet der Abschnitt nun in Takt 42 statt wie bisher in Takt 39.)

Den folgenden Vokalisen-Teil erweiterte ich bis in Takt 51.

Dann überarbeitete ich den ersten Teil in den Takten 2-17 (jetzt mit den weiten Intervallen im Bariton).

Schließlich fügte ich die weiten Intervalle auch noch in Tempo primo-Teil ab Takt 43 ein.

- 11.08.2022, Donnerstag, 11.20-12.30 Uhr: Ich hörte das Bisherige durch und bearbeitete nochmals den Bariton in den Takten 4-17 sowie 31. Da mir die weiten Sprünge im Bariton nun zu schnulzig vorkamen, speicherte ich das Dokument als 5. Fassung unter **Dunkle Stimmen, Duo-Fassung-5 (Fin25)** ab und bearbeitete in den Takten 2-13 die Hochtöne im Bariton. Nun konnte ich endlich weiterkomponieren. Ich komponierte die Takte 52-57 ("Wilde Wölfe" bis "Schafe").
	- 15.55-16.03 Uhr: Die Takte 64-65 ("die sie betrogen") komponieren.
- 12.08.2022, Freitag, 12.15-12.35 Uhr: Ich speicherte das Dokument als 6. Fassung unter **Dunkle Stimmen, Duo-Fassung-6 (Fin25)** ab und fügte nach Takt 55 einen weiteren Takt ein, um das "umgarnen" zu erweitern. Dann überarbeitete ich auch noch "die sie betrogen". 16.05- Uhr: Ich komponierte die Takte 69-83 (Zwischenspiel und "Munt're Mädchen in bunter Tracht").
- 13.08.2022, Samstag, 11.30-12.50 Uhr: Ich programmierte in Opusmodus eine Code für die Flöte am Anfang des Stückes.

Probehalber kopierte ich die Takte 273-288 der Ensemblefassung von "Aus der Tiefe der Zeit" in die Takte 1-12 des Ensemble-Dokuments **Dunkle Stimmen, Ens.Fass.-1 2022.musx** und setzte Sopran und Bariton der Takte 1-23 von **Dunkle Stimmen, Duo-Fassung-6 (Fin25).musx** dazu. Der Gesang darf nur fragmentarisch dazu kommen (siehe Protokoll 15.8.2022). Die Instrumente müssen allmählich auch mit den Singstimmen ansteigen.

• 14.08.2022, Sonntag, 11.25-11.40 Uhr: Die aus "Aus der Tiefe der Zeit" ins Ensembledokument kopierten Takte 1-12 kontrollieren und editieren. Ich bleibe dabei, diese Takte zu übernehmen. Das Material ist so amorph, daß es eine verschwenderische und geschmäcklerische Arbeit wäre, in der gleichen Art etwas Ähnliches neu zu erfinden. Und da ich in den Takten 13-24 nochmals gleich viel Material benötige, kopierte ich einfach die Takte 1-12 der Instrumente in die Takte 13-24.

- 15.08.2022, Montag, 11.15-12.35 Uhr: Im Ensembledokument die Takte 13-24 kontrollieren und editieren. In den Takten 1-24 die Töne kontrollieren. In den Takten 1-13 die Gesangsstimmen durchlöchern. (Immer 2 Takte Gesang, ohne weite Sprünge im Bariton, dann 1 Takt Gesangspause).
- 17.08.2022, Mittwoch, 10.30-12.00 Uhr: In den Takten 14-24 die Gesangsstimmen durchlöchern. Dann kopierte ich die Takte 24-83 der Duo-Version **Dunkle Stimmen, Duo-Fassung-6 (Fin25).musx** in die Takte 25-84 der Ensemble-Version **Dunkle Stimmen, Ens.Fass.-1 2022.musx**. Das Bisherige durchhören. Ich überarbeitete die Takte 80-83 und komponierte die Takte 84-94.
- 18.08.2022, Donnerstag, 11.00-11.45 Uhr: In der Duo-Version das Bisherige durchhören, die Takte 90 und 93-94 bearbeiten und die Takte 95-102 komponieren und textieren ("Flüstern bebend der grauen Macht,").
- 19.08.2022, Freitag, 11.00-12.30 Uhr: Ich speicherte das Duo-Dokument als 7. Fassung unter **Dunkle Stimmen, Duo-Fassung-7 (Fin25).musx** ab und gestaltete ab Takt 91 alles neu. Das "Flüstern bebend der grauen Macht," dauert jetzt bis in Takt 104. Dann komponierte ich die Takte 105-113 ("bevor ihr Lied war verschwunden.") sowie die Takte 114-123 des darauffolgenden Zwischenspiels.
- 20.08.2022, Samstag, 11.30-12.10 Uhr: Ich komponierte Im Duo-Dokument die Takte 124-138 des Zwischenspiels und die Takte 139-150 der folgenden Strophe ("Ew'ge Flammen glüh'n düsterrot,"). 12.30-12.45 Uhr: Ich komponierte die Takte 151-161 ("berauscht von sündigen Düften. Hungrig lauert der alte Tod,"). 24.00-24.50 Uhr: In Opusmodus Flöte, Klarinette, Violine und Cello für die Takte 1-24
- programmieren: **Dunkle Stimmen.opmo, Version 2a.2.2** (Nicht verwendet.) • 21.08.2022, Sonntag, 11.30-12.30 Uhr: Ich brach im Duo-Dokument die starre Parallelbewegung in großen Sekunden in den Takten 156-157 auf und speicherte das Dokument als 8. Fassung unter **Dunkle Stimmen, Duo-Fassung-8 (Fin25).musx** ab, um ab Takt 159 "der alte Tod" anders gestalten zu können, was aber nicht recht voranging. Ich änderte den Sopran in den Takten 149-150 und fügte nach Takt 155 fünf Takte ein. Nun konnte ich die Fortsetzung bis in Takt 174 komponieren ("entwich den modernden Grüften.").
- 22.08.2022, Montag, 11.15-12.10 Uhr: Ich komponierte in der Duo-Fassung das Zwischenspiel der Takte 175-186 sowie die Sopranstimme mit der letzten Strophe in den Takten 186-203. (Quasi in es-Moll.)
- 23.08.2022, Dienstag, 11.05-12.35 Uhr: Ich speicherte das Dokument als 9. Fassung unter **Dunkle Stimmen, Duo-Fassung-9 (Fin25).musx** ab, um Änderungen vornehmen zu können. Das Ganze durchhören. Gegenüber der vorhergehenden Fassung nahm ich an folgenden Orten Änderungen vor: Takte 41-42, 57-58, 67, 82-83, 92, 94, 97-98, 100-104, 106-110, 147-148, 158-160, 163, 168-169, 175. Meistens ging es darum, die zu gleichförmige Viertelbewegung aufzubrechen. Nach Takt 156 schob ich einen weiteren Takt ein.
- 24.08.2022, Mittwoch, 7.35-7.45 Uhr: Ich habe eine Zwischenspiele-Struktur-Zusammenfassung für eine alternative Instrumentalbegleitung der Takte 1-12 aufgeschrieben. (In "Brainstorming".) 11.00-12.40 Uhr: Für die Zwischenspiele-Struktur-Zusammenfassung die Umfänge der Singstimmen (Ambitus) in den Takten 1-24 auflisten. Diese alternative Zwischenspiele-Struktur-Zusammenfassung werde ich nicht ausführen, da die vorhandene, aus dem Schluß von "Aus der Tiefe der Zeit" herüberkopierte Instrumentalbegleitung der Takte 1-24 perfekt paßt. Wieso da etwas Ähnliches nachkomponieren? Also weiter mit der Fassung **Dunkle Stimmen, Duo-Fassung-9 (Fin25).musx**. Ich verschob die "Zwischenspiele-Struktur-Zusammenfassung" nach "Brainstorming". Dann verglich ich die Singstimmen der Duoversion der Takte 25-41 mit der Ensembleversion **Dunkle Stimmen, Ens.Fass.-1 2022.musx**.

Als nächstes geht es darum, in der Ensembleversion das nächste Zwischenspiel ab Takt 44 zu gestalten. Zuerst die Duoversion der Takte 43-51 mit der Ensembleversion der Takte 44-52 vergleichen. Nun muß eine Ausdünnung der Singstimmen analog zum ersten Zwischenspiel erfolgen. Aber dieses Mal möchte ich dies nicht durch Löschen von Tönen, sondern durch Auseinanderziehen der Duoversion erreichen bzw. durch das Einschieben von Takten. Dadurch wurden in der Ensembleversion **Dunkle Stimmen, Ens.Fass.-1 2022.musx** die Takte 44-52 zu den Takten 44-56.

Nun kopierte ich die Instrumentalstimmen der Takte 1-12 in die Takte 44-51. Das Resultat gefällt mir gut.

Dann verglich ich die Takte 52-67 der Duoversion **Dunkle Stimmen, Duo-Fassung-9 (Fin25).musx** mit den entsprechen Takten 57-72 der Ensembleversion **Dunkle Stimmen, Ens.Fass.-1 2022.musx**. Ab Takt 73 der Ensembleversion folgt das nächste Zwischenspiel. Statt nur die Singstimmen auszudünnen, könnte man dieses Mal auch die Instrumentalstimmen ausdünnen. So komponierte ich die Takte 73-76, indem ich Instrumentalmaterial der Takte 1 und 2 benutzte.

- 25.08.2022, Donnerstag, 11.15-12.35 Uhr: Ich komponierte in der Ensembleversion die Instrumentalstimmen in den Takten 26-34.
- 26.08.2022, Freitag, 11.15-12.40 Uhr: Planung. Editieren. In der Ensembleversion die Instrumentalstimmen in den Takten 36-43 komponieren. (Aufwendiger vierstimmiger Kontrapunkt.)
- 27.08.2022, Samstag, 11.00-12.40 Uhr: In den Zwischenspielen (Takte 1-24 und 44-55 der Ensembleversion **Dunkle Stimmen, Ens.Fass.-1 2022.musx**) die Gesangsdynamik den Instrumenten anpassen, gegen Ende lauter werden und die Töne textieren. Dann komponierte ich die Instrumentalstimmen der Takte 57-68 in Analogie zu den Takten 26-36.
- 29.08.2022, Montag, 8.30-9.50 Uhr: Die Ensembleversion von vorne bis Takt 68 durchhören. Dann komponierte ich die Instrumentalstimmen in den Takten 69-72. Dann speicherte ich das Dokument als 2. Fassung unter **Dunkle Stimmen, Ens.Fass.-2 2022.musx** ab, um nach Takt 72 noch 7 Takte (vor dem nächsten Zwischenspiel) einfügen zu können, die ich auskomponierte (Takte 73-79).
- 30.08.2022, Dienstag, 11.30-12.40 Uhr: Die Ensembleversion von vorne bis Takt 85 durchhören. Im Zwischenspiel der Takte 80-90 die Instrumentalstimmen fertig einfügen und editieren. Dann wandte ich mich der Duofassung in der 9. Fassung (**Dunkle Stimmen, Duo-Fassung-9 (Fin25).musx**) zu. Gegenüber der vorhergehenden Fassung nahm ich an folgenden Orten Änderungen vor: 166-167, 170- 171, 197-198, 202-207.

14.15-14.35 Uhr: Später bearbeitete ich die Takte 202-208 der Duofassung.

• 31.08.2022, Mittwoch, 11.00-12.36 Uhr: Ich überarbeitete in der Duofassung **Dunkle Stimmen, Duo-Fassung-9 (Fin25).musx** ab Takt 194 die Sopranstimme, die jetzt in Takt 214 endet. Dann komponierte ich die Baritonstimme ab Takt 205 dazu. Nun endet die vokale Zweistimmigkeit in Takt 216. Ich textierte die zweistimmige Passage der Takte 204-216.

Die Takte 52-67 der Duofassung **Dunkle Stimmen, Duo-Fassung-9 (Fin25).musx** mit den entsprechenden Takten der Ensemblefassung **Dunkle Stimmen, Ens.Fass.-2 2022.musx** vergleichen. In der Ensemblefassung gibt es situativ bedingt Abweichungen. Dann kopierte ich die Takte 76-216 ("Munt're Mädchen" bis Schluß) der Duofassung in die Takte 91-231 der Ensemblefassung. Bis in Takt 128 die Vokalisen-Stellen editieren.

- 02.09.2022, Freitag, 10.50-12.35 Uhr: Die Ensemblefassung bis Takt 90 durchhören. Dann speicherte ich das Dokument als 3. Fassung unter **Dunkle Stimmen, Ens.Fass.-3 2022.musx** ab, um nach Takt 90 weitere Takte einfügen zu können. Ich komponierte das Zwischenspiel der Takte 91-93 und die Instrumentalbegleitung der Takte 94-101 ("Munt're Mädchen in bunter Tracht"). 14.15-15.10 Uhr: Ich komponierte den Zwischentakt von "begegnen", dann die Instrumentalbegleitung der Takte 108-114 und schließlich die 4 Vortakte 115-118 ("Flü" vor "Flüstern").
- 03.09.2022, Samstag, 11.15-12.50 Uhr: Ich komponierte in der Ensemblefassung **Dunkle Stimmen, Ens.Fass.-3 2022.musx** die Instrumentalstimmen der Takte 104-107 und 116-136. 14.45-15.05 Uhr: Editieren.
- 04.09.2022, Sonntag, 24.00-24.20 Uhr: Das weitere Vorgehen planen: Für die Instrumentalstimmen der Takte 137-161 (3. Fassung) bzw. Takte 137-170 (4.-6. Fassung) in Opusmodus eine Kombination der Versionen 2a.1.4.2 und 2a.2.2 von **Dunkle Stimmen.opmo** erstellen. (Anstieg von A-es1 bis gis-ais1.) (25 Takte.) Oder: 2.a.2.2 verwenden und abschnittweise einen Halbton nach oben transponieren. (Die letzte Möglichkeit wurde ausgeführt.) In Opusmodus für die Instrumentalstimmen der Takte 199-210 (3. Fassung) bzw. Takte 208-219 (4.-6. Fassung) einen synchron an- und absteigenden Ambitus verwenden. (12 Takte.)

In Opusmodus für die Instrumentalstimmen der Coda einen steil an- und absteigenden, asynchronen Ambitus mit mehrern Wellen verwenden. (12 Takte.)

• 05.09.2022, Montag,  $11.00 - 12.35 / 14.00 - 14.20 / 21.10 - 21.50 / 23.00 - 23.15 / 23.45 - 00.50$  Uhr: In der Ensemblefassung **Dunkle Stimmen, Ens.Fass.-3 2022.musx** die Takte 137-161 so auseinanderziehen, daß daraus die Takte 137-170 wurden. (Man kann die Ursprungsform in der Duofassung **Dunkle Stimmen, Duo-Fassung-9 (Fin25).musx** in den Takten 114-138 sehen.) Ich erweiterte in Opusmodus für die Takte 137-170 **Dunkle Stimmen.opmo, Version 2a.2.2**, exportierte es als **Dunkle Stimmen.opmo, Version 2a.2.2.pdf** und als **Dunkle Stimmen, Version 2a.2.2.xml**, importierte es als **Dunkle Stimmen, Version 2a.2.2.musx** ins Finale und kopierte die ersten 34 Takte in die Takte 137-171 des Hauptdokuments **Dunkle Stimmen, Ens.Fass.-3 2022.musx**. Zudem kopierte ich den Programmcode aus Opusmodus ins Protokoll (Opusmodus: Dunkle Stimmen.opmo, Version 2a.2.2 -> **Takte 137-170** der Ensemblefassung). Dann begann ich, im Hauptdokument die Xtolen der Instrumentalstimmen in den Takten 137-171 zu kontrollieren und zu korrigieren, da es beim Konvertieren Probleme gab.

X-tolen und Tonhöhen kontrolliert: Flöte, Violine, Cello Takte 137-170. Ich speicherte das Dokument als 4. Fassung unter **Dunkle Stimmen, Ens.Fass.-4 2022.musx** ab, um die Takte 137-170 bearbeiten zu können.

• 06.09.2022, Dienstag,  $10.50 - 12.15 / 19.00 - 19.10 / 21.10 - 21.45 / 22.45 - 23.35$  Uhr: Bevor ich weiterfahren konnte, entdeckte ich ein Problem: Beim Hineinkopieren der Instrumentalstimmen hat sich in den Takten 137-170 die Taktart von 3/4 auf 4/4 geändert. Die muß ich nun in mühsamer Kleinarbeit rückgängig machen, d.h. die Instrumentalstimmen entfernen, die Taktart von 3/4 auf 4/4 ändern, dann die Instrumentalstimmen stückchenweise von der 3. Fassung im 4/4-Takt in die 4. Fassung im 3/4-Takt herüberkopieren. Somit kopierte ich nun den letzten Viertel von Takt 137 bis ersten Viertel Takt 162 aus der 3. Fassung in ersten Viertel Takt 138 bis zweiten Viertel Takt 170 der 4. Fassung. Alles kontrollieren (Vergleich der Töne von der 3. zur 4. Fassung). Tonwiederholungen mit Bindebögen verbinden. Ich speicherte das Dokument als 5. Fassung unter **Dunkle Stimmen, Ens.Fass.-5 2022.musx** ab, um nun die Takte 137-170 bearbeiten zu können.

Den Anstieg der Instrumentalstimmen in den Takten 137-170 berechnen. Der Sopran steigt insgesamt vom es1 zum ais1 hoch, also 6 Halbtöne. Daraus resultieren für die Instrumentalstimmen 6 Phrasen, die jeweils um einen Halbton ansteigen. Die Einschnitte für die 6 Phrasen erfolgen an folgenden Stellen.

- o Takt 137: 0 Halbtöne nach oben, pp/p
- o Takt 144: 1 Halbtöne nach oben, pp/p
- o Takt 150: 2 Halbtöne nach oben, pp/p
- o Takt 156: 3 Halbtöne nach oben, pp/p
- o Takt 160: 4 Halbtöne nach oben, pp/p
- o Takt 164: 5 Halbtöne nach oben, p/mp
- o Takt 168: 6 Halbtöne nach oben, mp/mf
- 07.09.2022, Mittwoch, 11.05-12.35 /15.10-15.30 / 1.00-1.45 Uhr: Nach der obigen Liste in der Ensembleversion die Einschnitte für die 6 Phrasen in den Takten 137-170 machen. Dann speicherte ich das Dokument als 6. Fassung unter **Dunkle Stimmen, Ens.Fass.-6 2022.musx** ab, um nun in den Takten 137-170 die Transpositionen vorzunehmen, die ich dann vielleicht wieder verwerfen werde. Die Transpositionen ausführen. Sie sind gut, ich behalte sie. Die ebenfalls ansteigende Dynamik editieren. Dann mußte ich die durch die Transpositionen durcheinander geratene Notation der Tonhöhen editieren und anschließend kontrollieren. Die Balken editieren.
- 08.09.2022, Donnerstag, 11.20-12.35 14.20-15.00 Uhr: Ich komponierte in **Dunkle Stimmen, Ens.Fass.-6 2022.musx** die Instrumentalbegleitung der Takte 172-193 ("Ew'ge Flammen"). In den Takten 137-170 die Spielarten und die Legatobögen setzen.

24.20-2.00 Uhr: Die Entwicklung der Vor-, Zwischen- und Nachspiele in den Instrumentalstimmen zusammenfassen (unter "Technik") und die Enwicklung der Takte 199-210 ausarbeiten:

Für die Instrumentalstimmen der Takte 199-210 (3. Fassung) bzw. der Takte 208-219 (4.-6. Fassung) einen an- und absteigenden, in allen Instrumentalstimmen synchronen Ambitus mit einer Welle verwenden. Dazu in Opusmodus die Funktion "Ambitus" verwenden. (12 Takte.) In der gleichen Art wie am Anfang des Stückes neues Material generieren. (Aber strenger: Es kommen melodisch nur kleine und große Sekunden vor.) Eine Kombination der Opusmodus-Versionen 2a.1.4.2 und 2a.2.2 von Dunkle Stimmen.opmo erstellen. (Der Sopran steigt im ersten Drittel vom e1 zum b1 (eine Quinte) und steigt dann wieder ab. Die Instrumentalstimmen steigen im 2. Drittel zum Höhepunkt, jeweils einer Duodezime.)

In Opusmodus die Version **Dunkle Stimmen, Version 2a.2.3.opmo** programmieren. (Eine Vorfassung von **Dunkle Stimmen, T. 219-230\_2.opmo**.)

- 09.09.2022, Freitag, 10.40-11.40 / 15.45-16.35 Uhr: In **Dunkle Stimmen, Ens.Fass.-6 2022.musx** mancherorts die Dynamik gestalten. Nach "Hungrig lauert der alte Tod" zwei Geräuschtakte einfügen, nach "der alte Tod, der alte Tod," zwei Geräuschtakte einfügen, nach "Tod" fünf kombinierte Geräuschtakte einfügen. Die Geräuschtakte editieren, vorallem die Takte 207-212.
- 10.09.2022, Samstag, 11.20-12.30 Uhr: Das Ganze durchhören. Viele Details editieren. Dann komponierte ich die Baritonstimme zu "Leise sinket die Zeit" bis "da fühlen wir uns geborgen" (Takte 229-244 der 6. Ensemble-Fassung **Dunkle Stimmen, Ens.Fass.-6 2022.musx**). Beim Gesang einen anderen, zusätzlichen Schlußklang hinzufügen. 14.40-14.55 Uhr: Die Streicher-Töne in Takt 206 und 212 mit versteckten Klang-Zuordnungen entfernen.
- 11.09.2022, Sonntag, 7.45-9.00 Uhr: "Die Entwicklung der Vor-, Zwischen- und Nachspiele in den Instrumentalstimmen" (unter "Technik") weiter ausarbeiten: Anzahl Takte, Taktart, Tempo bemessen bzw. bestimmen, bei den letzten beiden Teilen auch den Umfang bestimmen. Die Aufgabenstellung für die letzten beiden Teile in Französisch formulieren.
- 12.09.2022, Montag, 10.45-12.15 Uhr: Versuche in Opusmodus, die Vorgaben der Takte 217-228 (später Takte 219-230) umzusetzen. Bis Takt 149 Legatobögen im Gesang setzen (vorallem in den Zwischenspielen).

23.20-23.35 / 1.05-2.00 Uhr: Am Opusmodus-Code **Dunkle Stimmen, Takte 217-228\_2.opmo** arbeiten. Dann exportierte ich das Resultat als **Dunkle Stimmen, Takte 217-228\_2.pdf** und als **Dunkle Stimmen, Takte 217-228\_2.xml** und importierte es als **Dunkle Stimmen, Takte 217- 228\_2.musx** ins Finale (noch ohne es zu editieren). Dies war die erste Fassung, die ich schließlich nicht verwendet habe (und die deshalb auch nicht im "Entwicklungsgang" ist).

• 13.09.2022, Dienstag, 10.50-12.36 Uhr: Ich programmierte für die Vorzeichen :cautionary in einen neuen Opusmodus-Code **Dunkle Stimmen, Takte 219-230\_2.opmo**, damit die Vorzeichen beim Wiederkehren im gleichen Takt wieder angezeigt werden. Dann exportierte ich das Resultat (2. Fassung, die ich verwendet habe) als **Dunkle Stimmen, Takte 219-230\_2.pdf** und als **Dunkle Stimmen, Takte 219-230\_2.xml** und importierte es als **Dunkle Stimmen, Takte 219-230\_2 o.muse.musx** ins Finale. Im Finale werden die X-tolen am Taktanfang nicht richtig konvertiert. Deshalb importierte ich das **Dunkle Stimmen, Takte 219-230\_2.xml** in Musescore, exportierte es als **Dunkle Stimmen, Takte 219-230\_2 muse.mxl** und importierte es anschließend als **Dunkle Stimmen, Takte 219-230\_2 mit muse.musx** ins Finale. Nun werden zwar die X-tolen richtig angezeigt, dafür sind die zusätzlichen :cautionary-Vorzeichen verschwunden. Deshalb werde ich **Dunkle Stimmen, Takte 219-230\_2 o.muse√.musx** verwenden und die X-tolen editieren. Im Dokument **Dunkle Stimmen, Takte 219-230\_2.pdf** die in *Die Entwicklung der Vor-, Zwischenund Nachspiele in den Instrumentalstimmen* (unter "Technik") definierten Vorgaben kontrollieren (Höhepunkt im Takt 9, bei jedem Instrument eine Duodezime über dem Ausgangs-Ambitus) und in Stichproben kontrollieren, ob die vorgeschriebenen Intervalle (nur kleine und große Sekunde aufwärts und abwärts) eingehalten von Opusmodus wurden.

In Opusmodus den Code für die Coda programmieren. Die daraus resultierenden Probleme evaluieren.

- 14.09.2022, Mittwoch, 10.55-12.36 Uhr: Ich arbeitete am Opusmodus-Code für die Coda. Vorallem versuchte ich die Kurvenformen so auszurichten, daß die Peaks (Höhepunkte) asynchron stattfinden (3 Peaks mit 1, 2 und 3 Oktaven Ambitus für Flöte und Klarinette; 4 Peaks mit 1, 2, 3 und 4 Oktaven Ambitus für Violine und Violoncello), daß die Peaks die richtigen Tonhöhen erreichen und daß die Kurvenformen kontinuierlich (und nicht in Treppen) verlaufen.
- 15.09.2022, Donnerstag, 10.15-10.55 / 11.15-12.30 Uhr: Ich komponierte die Instrumentalbegleitung der Takte 213-218 in parallelen Ganzton-Gegenbewegungen, indem ich nach Takt 216 noch zwei Takte einfügte. Legatobögen im Gesang setzen. Weitere Spielarten-Möglichkeiten zusammenstellen (in "Brainstorming" unter "Weitere Ideen"). Die Programmcodes für die Takte 219-230 und für die Coda in das Protokoll setzen. Ich editierete die X-tolen in **Dunkle Stimmen, Takte 219-230\_2 o.muse√.musx** (zu sehen in entsprechenden Takten des Hauptdokuments **Dunkle Stimmen, Ens.Fass.-7 (2022).musx**).

18.30-19.00 Uhr: Ich begann mit der Bearbeitung von **Dunkle Stimmen, Takte 219-230\_2 o.muse√ bearbeitet.musx** (zu sehen in entsprechenden Takten des Hauptdokuments **Dunkle Stimmen, Ens.Fass.-7 (2022).musx**). Ich kontrollierte die Intervalle in der Flöte. (Die original erzeugten Intervalle sind im Pdf **Dunkle Stimmen, T. 219-230\_2.opmo** zu sehen.) Wenn andere Intervalle als kleine und große Sekunden aufwärts und abwärts vorkommen, korrigierte ich diese Stellen: Taktübergänge 3-4, 4-5, 7-8, 8-9, 9-10, 10-11 und 11-12 . Gleichzeitig kontrolliere ich, daß keine Tonwiederholungen vorkommen.

- 16.09.2022, Freitag, 10.55-12.40 Uhr: Ich komponierte in **Dunkle Stimmen, Ens.Fass.-6 (2022).musx** die Instrumentalstimmen in den Takten 231-246. Da ich dazu aus musikalischen Gründen die Singstimmen auseinanderziehen mußte, kopierte ich vorher die noch nicht auseinander gezogenen Singstimmen in ein neues Dokument als 10. Duo-Fassung **Dunkle Stimmen, Duo-Fassung 10 (Fin 25).musx**, damit sie zum Vergleich und für eine eventuelle spätere Verwendung erhalten bleiben.
- 17.09.2022, Samstag, 15.00-16.40 / 17.00-19.15 / 20.45-21.40 Uhr: Ich setzte die Bearbeitung von **Dunkle Stimmen, Takte 219-230\_2 o.muse√ bearbeitet.musx** fort (zu sehen in entsprechenden Takten des Hauptdokuments **Dunkle Stimmen, Ens.Fass.-7 (2022).musx**). Ich kontrollierte die Intervalle in der Klarinette. (Die original erzeugten Intervalle sind im Pdf **Dunkle Stimmen, T. 219- 230\_2.opmo** zu sehen.) Wenn andere Intervalle als kleine und große Sekunden aufwärts und abwärts vorkommen, korrigierte ich diese Stellen: Taktübergänge 2-3, 4-5, 7-8, 9-10, 10-11 und 11-12. Gleichzeitig kontrolliere ich, daß keine Tonwiederholungen vorkommen. Bei der Violine mußte ich folgende Taktübergänge korrigieren: 2-3, 9-10, 10-11 und 11-12. Beim Violoncello mußte ich folgende Taktübergänge korrigieren: 9-10, 10-11 und 11-12. Dazu mußte ich im Takt 6 ein wiederholtes "cis" in ein "c" verwandeln.

Als nächstes konvertierte ich das Dokument **Dunkle Stimmen, Coda (T. 247-Schluß).xml** in **Dunkle Stimmen, Coda (T. 247-Schluß).musx**. Ich editierete die X-tolen in diesem Dokument (zu sehen in entsprechenden Takten des Hauptdokuments **Dunkle Stimmen, Ens.Fass.-7 (2022).musx**). Nun suchte ich im Dokument die Höhepunkte (HP1-HP4) und die Tiefpunkte (TP), listete sie in *Die Entwicklung der Vor-, Zwischen- und Nachspiele in den Instrumentalstimmen* und markierte sie in der Partitur.

Dann speicherte ich das Dokument **Dunkle Stimmen, Coda (T. 247-Schluß).xml** unter **Dunkle Stimmen, Coda (T. 247-Schluß) bearbeitet.musx** und oktavierte die hohen Flöten-, Geigen- und Cello-Töne bzw. änderte im Cello den Schlüssel, um die Partitur lesbarer zu machen. Alles nochmals kontrollieren.

Da es noch einen Fehler im OM-Code betreffend der Klarinette gab, habe ich diesen im Code korrigiert und nochmals das **Dunkle Stimmen, Coda (T. 247-Schluß).pdf** und das **Dunkle Stimmen, Coda (T. 247-Schluß).xml** exportiert, das Letztere in eine Finale-Hilfsdatei importiert, die Klarinettenstimme in **Dunkle Stimmen, Coda (T. 247-Schluß).musx** kopiert, die Höhepunkte und die Tiefpunkte markiert und die markierte Klarinettenstimme in **Dunkle Stimmen, Coda (T. 247- Schluß) bearbeitet.musx** kopiert. Die Stimmen einzeln und das Ganze durchhören.

- 18.09.2022, Sonntag, 24.15-24.40 Uhr: Die einzelnen Stimmen von **Dunkle Stimmen, T. 219-230\_2 o.muse√ bearbeitet.musx** durchspielen und Änderungen anbringen. (Flöte Takt 1, 3 Viertel; Violine Takt 10, 1. Halbe; Cello Takt 12, 3. Viertel, zu sehen in entsprechenden Takten des Hauptdokuments **Dunkle Stimmen, Ens.Fass.-7 (2022).musx**).
- 19.09.2022, Montag, 10.45-13.05 / 13.40-14.55 Uhr: Die einzelnen Stimmen von **Dunkle Stimmen, Coda (T. 247-Schluß) bearbeitet.musx** durchgehen und viele Änderungen anbringen, um alle Tonwiederholungen in Fortschreitungen umzuwandeln (zu sehen in entsprechenden Takten des Hauptdokuments **Dunkle Stimmen, Ens.Fass.-7 (2022).musx**). Zudem versuchte ich, die melodische Intervallbeschränkung auf kleine und große Sekunden in beide Richtungen beizubehalten. Dies konnte ich nur erreichen, in dem ich für das Cello den Höhepunkt 4 (HP4) auf Takt 22, 2. Viertel verschob und für den Anstieg zum HP4 und den nachfolgenden Abstieg fast nur noch die beiden Ganztonleitern verwendete.
- 20.09.2022, Dienstag, 9.55-10.05 / 10.55-12.35 Uhr: Um ab Takt 247 die Instrumentalstimmen von **Dunkle Stimmen, Coda (T. 247-Schluß) bearbeitet.musx** im 4/4-Takt und die Singstimmen im 3/4- Takt zusammenbringen zu können, speicherte ich das Hauptdokument als 7. Fassung unter **Dunkle Stimmen, Ens.Fass.-7 (2022).musx** ab. Ab Takt 247 bis Schluß sehr viel editieren. Das Ganze durchhören und Anmerkungen aufschreiben.
- 21.09.2022, Mittwoch, 12.10-12.35 / 18.00-19.15 Uhr: Die Instrumentalstimmen in der Coda ab Takt 247 bearbeiten: In den Takten 249, 251-252 und 255-256 setzte ich in allen Instrumenten eine Pause. Dadurch mußte ich in Flöte und Cello den Höhepunkt (HP1) in Takt 251 und in der Flöte den Tiefpunkt (TP) in Takt 255 verschieben. (Die ursprünglich erzeugten Höhepunkte sind im Pdf **Opusmodus: Dunkle Stimmen, Coda.opmo, Bsp. 1** zus sehen. In der Geige die Septolen-Sechzehntel weitgehend in Haltetöne umwandeln. In allen vier
- Instrumenten alle Höhe- und Tiefpunkte in längere Noten umwandeln. • 22.09.2022, Donnerstag, 11.50-12.30 / 18.45-19.15 / 23.35-1.45 Uhr: In den Coda-Takten 247 bis Schluß bei mehreren Septolen-Figuren in der Violine e-e-e-s stets überbinden: e-e-e-s\_s-e-e-e. In der

Coda in allen Instrumenten die Legatobögen setzen. Ich kopierte das Material von **Dunkle Stimmen, Takte 219-230\_2 o.muse√ bearbeitet.musx** in die Takte 219-230 des Hauptdokuments **Dunkle Stimmen, Ens.Fass.-7 (2022).musx**. Editieren. Den Takt 230 als Schlußtakt dieses Abschnitt bearbeiten: Einfrieren ab dem 2. Viertel. An den Anschlüssen der Takte 219 und 230 arbeiten. In den Takten 220-222 im Gesang Pausen einfügen. (Die Änderungen sind sichtbar im Vergleich zur gesanglich noch unveränderten Fassung **Dunkle Stimmen, Duo-Fassung-10 (Fin25).musx**.) In diesen Takten 220-222 bei den

Gesangspausen auch in den Instrumenten kurze Pausen einfügen. In den restlichen Takten dieses Teils im Gesang die Phrasierungsbögen ändern. Den Bariton in den Takten 141-142, 147-148, 153-154 und beide Stimmen in den Takten 158-159, 163-165 überarbeiten. In diesem Teil der Takte 137-170 in den Singstimmen die Legatobögen und die Vokale neu setzen.

- 23.09.2022, Freitag, 10.35-12.05 / 12.40-13.05 Uhr: Das Protokoll editieren. Das ganze Stück durchhören und unterwegs viele Kleinigkeiten editieren. Dann erstellte ich den Formplan. Ich editierte den Text betreffend Vorspiel, Zwischenspiele und Coda in "Technik". Nochmals das ganze Stück durchhören und unterwegs viele Kleinigkeiten editieren.
- 24.09.2022, Samstag, 13.35-14.15 / 14.45-16.55 / 17.05-17.45 / 22.40-00.40 Uhr: In den Instrumenten der Takte 219-230 die Legatobögen setzen. In den Zwischenspielen die Vokalisierungen ergänzen. Vorzeichenkontrolle, alle Töne kontrollierend lesen. Alle Pausen kontrollieren. Weitere Kontrollen machen.
- 25.09.2022, Sonntag, 23.45-00.15 Uhr: Alle G.P. einzeichnen (Orientierungszeichen). Die Musikwerknummer zuordnen. Das Copyright setzen.
- 26.09.2022, Montag, 10.15-13.45 / 16.20-16.50 Uhr: Stimmen ziehen und editieren.
- 27.09.2022, Dienstag, 11.35-12.00 / 13.15-14.00 / 00.40-1.45 Uhr: Das Werk auf der Homepage eintragen (chronologisch, nach Besetzung, mit Stimme, nach Instrumenten). Die Klarinettenstimme

fertig durchgehen. Stichnoten einfügen. In der Partitur Systemtrennstriche setzen und die Partitur ausdrucken.

- 28.09.2022, Mittwoch, 9.45-10.00 / 17.00-17.30 Uhr: Die Stichnoten für die Einzelstimmen fertig eingeben.
- 29.09.2022, Donnerstag, 9.50-11.30 / 11.40-12.20 / 14.55-15.20 /16.55-18.15 / 00.00-00.50 Uhr: Einzelstimmen mit der Partitur vergleichen, kontrollieren, editieren, neu ausdrucken.
- 30.09.2022, Freitag, 10.10-11.25 / 14.20-14.55 / 18.30-19.15 / 22.50-23.30 Uhr: Die Einzelstimmen mit der Partitur fertig vergleichen, kontrollieren, editieren, neu ausdrucken. Die Partitur editieren und die entsprechenden Seiten neu ausdrucken.
- 02.10.2022, Sonntag, 8.40-9.25 Uhr: Ich schrieb den Werkkommentar.
- 03.10.2022, Montag, 11.00-12.45 Uhr: Werkkommentar, Titelbild, Innenbild, Vorwort und aktualisierte Biographie herstellen. Titelblatt, Innenblatt, Vorwort, Werkkommentar und Bio für die Kopiervorlage ausdrucken. Gesamt-Pdf-Fassung und Druckfassung herstellen.
- 04.10.2022, Dienstag, 11.00-12.30 / 0.10-1.10 Uhr: Die Dateien für den Entwicklungsgang editieren. Die Herkunft der Opusmodus-Pdf-Dokumente herausfinden und die Pdfs anschreiben, und die Angaben auch an den Anfang der Programmcodes übertragen. Die Pdf-Dateien zum "Entwicklungsgang" zusammenführen.
- 05.10.2022, Mittwoch, 11.05-12.30 Uhr: Das Inhaltsverzeichnis zum "Entwicklungsgang" erstellen. Auf der Homepage den Artikel "Downloads" einrichten (alle Angaben aus der Werkliste der Homepage kopieren und damit einen neuen Artikel auf "Downloads" einrichten). Die Gesamt-Pdf-Fassung, die Druckfassung, die Einzelstimmen und den Entwicklungsgang auf die Homepage (Downloads) setzen, und mit dem Inhaltsverzeichnis und der Werkliste verlinken. Den Mitgliedern des Ensembles Polysono die Partituren und die Einzelstimmen des "Klaviertrios Nr. 3" und von "Dunkle Stimmen" schicken.
- 06.10.2022, Donnerstag, 11.10-12.15 Uhr: Werkanmeldung bei der GEMA, beim AdS-Lexikon und bei Pro Litteris. Im Protokoll das Inhaltsverzeichnis erstellen.
- 07.10.2022, Freitag, 10.25-11.10 Uhr: Das Protokoll bis und mit 5.9.2022 durchgelesen und ergänzt. 12.05-12.35 Uhr: Das Protokoll bis und mit 12.9.2022 durchgelesen, mit den Dokumenten verglichen und ergänzt.

16.55-17.15 Uhr: Ich las das Protokoll fertig durch, verglich die Angaben mit den Dokumenten, ergänzte es, wo nötig und setzte es auf die Homepage.

- 29.11.2022, Dienstag, 17.40-18.10 Uhr: Ich habe folgende Übergänge miteinander verglichen:
	- o Takte 24-26 / Seite 12: Decresc. in Stimmen und Instrumenten mit leichtem Überhang der Stimmen, 3/4-Pause im neuen Tempo.
	- o Takte 55-57 / Seite 19: Starker Überhang der Stimmen, 2/4-Pause im alten Tempo.
	- o Takte 170-171 / Seite 36: Stimmen und Instrumente enden gleichzeitig. 2/4 Pause im alten und neuen Tempo.
	- o Takte 230-231 / Seite 46: Stimmen und Instrumente enden gleichzeitig. 2/4 Pause im alten Tempo.

Für die Takte 24-26 probierte ich die Möglichkeiten "stärkerer Überhang" und "gleichzeitiges Enden" aus. Doch beide Möglichkeiten fand ich nicht so gut, wie die Bisherige.

- 08.12.2022, Donnerstag, 16.15-16.30 Uhr: Im Takt 79 die Singstimmen ändern. Die Änderung kann im Vergleich zu **Dunkle Stimmen, Duo-Fassung-6 (Fin25).musx** gesehen werden.
- 02.01.2023, Montag, 17.45-18.15 Uhr: Aus der Ensemblefassung **Dunkle Stimmen, Ens.Fass.-7 (2022)√.musx** die Singstimmen ziehen, als **Dunkle Stimmen, Duo-Fassung-11 aus Ens.Fass. (Fin25).musx** abspeichern und grob editieren.
- 05.01.2023, Donnerstag, 10.55-12.10 / 12.25-12.55 / 1.00-1.30 Uhr: Die Fassung **Dunkle Stimmen, Duo-Fassung-11 aus Ens.Fass. (Fin25).musx** editieren. Die Duo-Fassung als **Dunkle Stimmen, Duo-Fassung-12 (Fin25).musx** abspeichern, um aus dem Stimmenauszug ein selbständiges Stück zu machen. Ich verselbständigte die Duo-Fassung, indem ich keine Tonhöhen änderte (höchstens

verkürzte), sondern nur Pausen herausstrich, in denen in der Ensemblefassung die Instrumente allein spielten.

- 06.01.2023, Freitag, 8.40-10.20 Uhr: Die Korrekturen aus der Spielpartitur in die Ensemble-Partitur und in die Duo-Partituren **Dunkle Stimmen, Duo-Fassung-11 aus Ens.Fass. (Fin25).musx** und **Dunkle Stimmen, Duo-Fassung-12 (Fin25).musx** übertragen.
- 12.02.2023, Montag, 20.30-21.15 Uhr: In der Duo-Fassung bin ich immer noch unzufrieden mit den langsamen Teilen im Tempo Viertel = 56. In der Ensemble-Fassung schaffen in diesen Teilen die Instrumente eine vibrierende Atmosphäre. Dies fehlt in der Duo-Fassung. Dadurch entsteht Leere. Ich korrigierte es, indem ich in allen diesen langsamen Teilen das Tempo auf Viertel = 80 heraufsetzte.
- 15.02.2023, Mittwoch, 11.05-12.00 / 12. 20-13.05 Uhr: Bei der Duo-Fassung Kontrollen machen, das Werk auf der Homepage und in der Werkliste Word verzeichnen, Titelblatt, Innenblatt und Vorwort herstellen, den Werkkommentar anpassen, in ein eigenes Word-Dokument und auf die Homepage setzen und dort mit der Werkliste verlinken, Gesamt-Pdf-Fassung und Druckfassung herstellen.

### **Duo-Fassung mit Geräuschen**

• 22.02.2023, Montag, 12.30-13.00 / 13.30-13.40 Uhr: Ich begann, für die Duo-Fassung an einer Geräuschspur zu arbeiten. Ich könnte mir vorstellen, das **weiße Rauschen** als roten Geräusch-Faden in diesem Stück zu verwenden und für die dunklen Teile des Stückes das weiße Rauschen nur im tiefsten Bereich zu verwenden (Cutoff bei 3%) und für die hellen Teile des Stückes in den hohen Bereich bzw. in den vollen Bereich zu gehen (Cutoff bei 97%). Was jetzt aber notwenig wäre, sind Modulationsmöglichkeiten für diese beiden Grundklänge.

Ich erzeugte in *Logic* ein weißes Rauschen und erforschte die Modulationsmöglichkeiten.

### **Modulationsmöglichkeiten für den tiefen Bereich:**

*Resonance* verändert die Rauheit.

*Fatnesss* verändert nichts.

*Spread* ändert kaum etwas.

*Envelope* bringt Laustärkenänderungen.

*LFO* macht die Kurvenformen unterschiedlich hörbar.

*Pro Filter* und *Post Filter* bringen nicht viel.

*Dry Signal* bringt nur massive Dynamikänderungen.

Die Envelope-Parameter bringen nichts.

### **Modulationsmöglichkeiten für den hohen Bereich:**

*Resonance* bringt nicht viel, quasi nur Dynamikänderungen. *Fatness* bringt nichts. *Spread* bringt ein bißchen etwas. *Envelope* bringt nichts. *LFO* bringt fast am meisten. *Pre* Filter bringt nichts. *Post* Filter bringt nicht viel, quasi nur Dynamikänderungen. *Dry* Signal bringt nur massive Dynamikänderungen. *Die* Envelope-Parameter bringen nichts.

Zu vermeiden sind jegliche Formen von abgenutzten Klischee-Klängen.

- 23.05.2023, Dienstag, 7.45-9.15 / 9.30-9.45 Uhr: Ich hörte in die Geräuschklänge, die mir Christian Seiffert geschickt hat und die ich wie folgt numeriere:
	- 1) Bahn und Maschine [3:18]
	- 2) Industrie [3:18]
	- 3) Kran [3:18]
	- 4) Rauschen [3:18]
	- 5) Stimmen [3:18]

6) Tief [3:18]

Somit stehen mir drei Geräuschkategorien zur Verfügung: 1) Das weiße Rauschen von Logic 2) Die Geräuschklänge von Christian 3) Die Generalmidi-Klänge im Finale.

Prinzipiell geht es nun darum zu versuchen, "Dunkle Stimmen" in der Version für Sopran, Bariton, Flöte, Klarinette, Violine und Violoncello umzuinstrumentieren, indem die Instrumentalklänge mit Geräuschklängen instrumentiert werden.

Von der Sextett-Fassung **Dunkle Stimmen, Ens.Fass.-7 (2022)√.musx** habe ich eine Duofassung hergestellt, in der ich keine Tonhöhen änderte (höchstens verkürzte), sondern nur Pausen herausstrich bzw. verkürzte und in denen in der Ensemblefassung die Instrumente spielten: **Dunkle Stimmen, Duo-Fassung-12 (Fin25).musx** am 5., 6. und 12. Januar 2023.

Bei der Duo-Fassung setze ich nun 3 Linien hinzu, für die 3 Geräuschkategorien: WR (weißes Rauschen), Ger. (die Geräuschklänge) und GM (General Midi). Ob ich alle drei verwenden werde und ob mehrere Schichten gleichzeitig erklingen werden oder nur 1, weiß ich noch nicht. Diese Fassung heißt nun **Dunkle Stimmen, Duo-Fassung-13 (Fin25), Ger.musx**.

Ob in dieser Fassung im Laufe der Komposition die Taktdauern noch verändert werden, weiß ich auch noch nicht.

Die weitere Zusammenarbeit mit Christian stelle ich mir nun so vor: Ich komponiere in **Dunkle Stimmen, Duo-Fassung-13 (Fin25), Ger.musx** einen Teil nach dem anderen, und er wird bei sich eine Midi-Version der Komposition in ein Projekt laden, so daß er gemäß der Partitur die Klänge punktgenau an das Stück anpassen kannst. Dieser Prozeß wird dann immer hin und her gehen und das Stück wird sich laufend verändern.

Im Konzert werden wir wie bei "ReBruAla" mit Kopfhörern singen, im einen Ohr nur den synchronisierenden Klick und im anderen Ohr die Geräuschklänge und eventuell auch die Singstimmen.

Ich machte verschiedene Versuche der Geräuschüberlagerungen, die mir zeigten, daß es auf diese Weise wohl nicht funktioniert. Also werfe ich alles über den Haufen und versuche etwas ganz anderes:

- o Das weiße Rauschen von Logic mit Cutoff auf 3% und den anderen Parametern auf Null bleibt durchgehend als roter Faden.
- o Dazu kommt allmählich eine weitere Klang-Schicht, z.B. Bahn und Maschine, aber ohne Bahn- und ohne Maschinen-Geratter oder andere herausstechende Geräusche. Es geht nur um eine stetige Umfärbung des Grundklangs. Ich bitte Christian, eine solche Geräuschspur herzustellen und mir zu schicken. Dann werde ich es zusammen mit den Midi-Spuren der Duoversion laufen lassen und schauen, ob es paßt.
- 26.05.2023, Freitag, 11.20-12.40 / 14.40-15.55 Uhr: Die von Christian Seiffert nach meinen Vorgaben erstellten Geräuschspur der Duoversion abhören und kommentieren. Die Klänge sind in sich reich strukturiert. Und es finden auch langsame, sanfte, permanente Klangfarben-Änderungen statt. So bleibt man als Hörer dran und versucht den Fortgang mitzuverfolgen.

In diesem Stück gibt es eine Gegenüberstellung von "dunklen" und "hellen" Abschnitten. Da habe ich mir vorgestellt, daß immer ein deutlicher Klangfarben-Wechsel von dunkel zu hell und umgekehrt stattfinden sollte. (Die dunklen Abschnitte sind immer dort, wo die Singstimmen "ã" singen & die Coda. In den hellen Abschnitten singen die Singstimmen einen Text.)

Auf der Geräuschspur sollen keine Effekte (wie beispielsweise Klang-Klischees aus der analogen Synthi-Zeit oder "assoziative Effekte" wie Wasser-Blubbern oder Windheulen) sein. Solche Klischees möchte ich unbedingt vermeiden. Permanente Klangveränderungen sind sehr gut, aber sie dürfen nie in solche Klischee-Klänge fallen.

- 28.05.2023, Sonntag, 11.00-12.00 / 16.34-17.35 Uhr: Die Version 2 der von Christian Seiffert nach meinen Vorgaben erstellten Geräuschspur der Duoversion abhören und kommentieren. Es ist hier ein komplett anderes Geräusch-Konzept als in "ReBruAla". In "ReBruAla" sind es von Anfang an durchgehend aggressive Geräusche. In "Dunkle Stimmen" sollen die Geräusche ein durchgehend dunkles Raunen im Hintergrund bleiben und sich nicht durch Effekte in den Vordergrund drängen.
- 29.05.2023, Montag, 10.45-11.45 Uhr: Die Version 3 der von Christian Seiffert nach meinen Vorgaben erstellten Geräuschspur der Duoversion abhören und kommentieren. Die Geräuschspur sollte insofern auf die Stimmen eingehen, als sie bei leisen Singstimmen-Passagen auch leise ist und sich dezent im Hintergrund hält. In der Ensemble-Version ergaben sich die langsameren Tempi in den tiefen-dunklen Passagen durch die Instrumentalstimmen. In der Duoversion ist dies nicht mehr der Fall. Deshalb geht es hier nicht unter Tempo Viertel  $= 80$ .
- 30.05.2023, Dienstag, 10.10-10.55 Uhr: Die Version 4 der von Christian Seiffert nach meinen Vorgaben erstellten Geräuschspur der Duoversion abhören und kommentieren. Ein dynamisches Mitgehen der Geräuschspur mit den Singstimmen wäre zu banal. Die Geräuschspur kommentiert nur klanglich, aber stets dezent, nur langsame Klangwechsel, und stets im Hintergrund.
- 05.06.2023, Montag, 9.15-10.00 Uhr: Die Version 5 der von Christian Seiffert nach meinen Vorgaben erstellten Geräuschspur der Duoversion abhören und kommentieren. 10.00-10.30 Uhr: Die Partitur der Duoversion editieren. 12.50-13.05 / 14.45-15.45 Uhr: Titelbild, Innenbild, Vorwort, Werkkommentar, Partitur gesamt und Druckfassung mit der erweiterten Besetzung ergänzen [für Sopran, Bariton und Geräuschspur (Elektronik) (2022/2023)].
- 06.06.2023, Dienstag, 11.25-12.30 Uhr: Die Version 6 der von Christian Seiffert nach meinen Vorgaben erstellten Geräuschspur der Duoversion abhören und kommentieren.
- 08.06.2023, Donnerstag, 15.45-16.30 Uhr: Die Version 7 der von Christian Seiffert nach meinen Vorgaben erstellten Geräuschspur der Duoversion abhören und kommentieren. Das Ideal für dieses Stück sind langsame, fast unmerkliche Klangwechsel. So bleibt das "angereicherte weiße Rauschen" zwar klanglich stets in Bewegung, drängt sich aber nie in den Vordergrund.
- 26.06.2023, Montag, 23.55-00.45 Uhr: Die Version 8 der von Christian Seiffert nach meinen Vorgaben erstellten Geräuschspur der Duoversion abhören und kommentieren, siehe "Dunkle Stimmen, kurze Duo-Fassung, Kommentare.docx".
- 30.06.2023, Freitag, 14.25-15.15 Uhr: Die Version 9 der von Christian Seiffert nach meinen Vorgaben erstellten Geräuschspur der Duoversion abhören und kommentieren, siehe "Dunkle Stimmen, kurze Duo-Fassung, Kommentare.docx".
- 07.07.2023, Freitag, 14.15-14.45 Uhr: Die Version 10 der von Christian Seiffert nach meinen Vorgaben erstellten Geräuschspur der Duoversion abhören und kommentieren, siehe "Dunkle Stimmen, kurze Duo-Fassung, Kommentare.docx".
- 09.07.2023, Sonntag, 22.45-23.35 Uhr: Die Version 11 der von Christian Seiffert nach meinen Vorgaben erstellten Geräuschspur der Duoversion abhören und kommentieren, siehe "Dunkle Stimmen, kurze Duo-Fassung, Kommentare.docx".
- 10.07.2023, Montag, 23.05-23.35 Uhr: Die Version 12 der von Christian Seiffert nach meinen Vorgaben erstellten Geräuschspur der Duoversion abhören und kommentieren, siehe "Dunkle

Stimmen, kurze Duo-Fassung, Kommentare.docx". Dies ist vorläufig die letzte Version. Vielleicht ergeben sich während den Proben noch Änderungswünsche. Aber im Moment können wir damit arbeiten.

- 21.07.2023, Freitag, 11.20-12.00 Uhr: Am Protokoll arbeiten: Tagesprotokoll-Nachtrag ab 26.06.2023.
- 22.07.2023, Samstag, 11.00-12.40 Uhr: Für die Duo-Fassung Kontrollen gemäß der Checkliste ausführen (bis vor Downloads).
- 23.07.2023, Sonntag, 11.20-12.30 Uhr: Auf der Homepage die Downloads-Seite fertig einrichten. Das Werk bei der GEMA und der SME anmelden.
- 24.07.2023, Montag, 11.00-12.00 / 16.40-17.10 Uhr: Die Tempi auf dem Zuspielband kontrollieren. Vokaltext-Korrekturen in den Takten 240 bis Schluß der Duoversion ausführen. Eine Version B der Duoversion herstellen, bei der die Tempi analog zur Ensembleversion wechseln.
- 15.08.2023, Dienstag, 23.15-0.15 Uhr: Eine Version C der Duoversion herstellen, bei der die Tempi analog zur Ensembleversion wechseln, nur in der Coda wechselt das Tempo nicht auf 56, sondern bleibt auf 80, weil jetzt mit der Geräuschspur viel weniger passiert als in der Ensemblefassung mit den Instrumenten.

Die Fassungen 12 A, 12 B und 12 C unter "Fassungen" auflisten.

Die Version 12 der von Christian Seiffert nach meinen Vorgaben erstellten Geräuschspur der Duoversion abhören und kommentieren, siehe "Dunkle Stimmen, kurze Duo-Fassung, Kommentare.docx"

- 21.08.2023, Montag (eigentlich schon Dienstag), 1.15-1.45 Uhr: Die Geräuschspur der Duoversion abhören und kommentieren, siehe "Dunkle Stimmen, kurze Duo-Fassung, Kommentare.docx".
- 05.09.2023, Dienstag, 23.15-00.10 Uhr: Die Geräuschspur Version 15 D der Duoversion abhören und kommentieren, siehe "Dunkle Stimmen, kurze Duo-Fassung, Kommentare.docx".
- 04.10.2023, Mittwoch, 18.30-19.15 / 22.45-00.30 Uhr: Die Nachbereitungen der Duo-Fassung ausführen und die Partitur überall ersetzen (Pdf Partitur gesamt, Pdf-Druckfassung, Kopiervorlage, Homepage, Schweizer Musikedition und an Christian für den YouTube-Upload).

# **Arbeiten:**

- $\sqrt{\text{Die Gesangestimmen im 1}}$ . Teil durchlöchern (15./17.8.2022).
- $\sqrt{T}$ . 139-174: Rhythmisch bewegtere Umspielungen der komponierten Töne (Duofassung). Gemacht am 23.8.2022
- $\sqrt{E}v$ , die Duofassung ab T. 177 umspielen. Gemacht am 30.8.2022
- $\sqrt{X}$ -tolen kontr.,  $\sqrt{T}$ onhöhen kontr.,  $\sqrt{T}$ neu abspeichern, Verarbeitungen (Pausen, Transpositionen): √ Zuerst die Einschnitt-Punkte festlegen (Pausen), dann die Transpositionen ausführen und hören.
- Ev. eine andere Version mit Registerwechseln erstellen. Oder eine Kombination von Transposition und Registerwechseln. Die Tranpositionen sind gut. Rest später. (7.9.2022)
- √ Tonhöhen editieren. √ Kontr. (überflüssige Vorz.), √ Balken editieren. √ Spielarten. √ Legatobögen. (8.9.2022)
- √ Das System der Takte 111-114 kontrollieren. Gemacht am 15.9.2022
- √ Nächster Teil ab Takt 172 Tonrepetitionen.
- √ OM: Die Resultate korrigeren: Es bleibt viertelweise stehen, deshalb muß ich die Tonhöhen innerhalb der Viertel manuell auch noch an die jeweilige Kurvenform anpassen. -> Nicht nötig, das würde zu linear klingen. Die Abweichungen von der großen Kurve wirken interessanter. (17.9.2022)
- Tonkorrekturen in den Takten 219-230: Fl√,
- Da invert und flat-invert dazu führen würde, daß es unten bleiben und die ganzen Anstiege nicht mitmachen würde, muß ich die Tonrepetitionen in Kauf nehmen und manuell auskorrigieren.
- √ In der Coda die Tonwiederholungen umwandeln (wenn möglich zum Registerausgleich, mehr Haltebögen). Gemacht am 19.9.2022
- √ Den Rest kann man eventuell lassen. Einzeln durchhören und durchspielen.
- $\sqrt{\frac{1}{2}}$  Dann ins Hauptdokument kopieren. Gemacht am 20.9.2022
- $\sqrt{\frac{1}{2}}$  sempre pp possibile
- $\sqrt{E}v$ . Umspielungen in Halteklänge umwandeln -> beim Legatobögen setzen, wenn es zuviel sind.
- √ Ev. bei den Instr. jeweils am Taktanfang eine Pause machen. Nein, in den Takten 249, 251-252 und 255-256. Gemacht am 21.9.2022
- $\sqrt{\text{Legendbögen setzen}}$ .
- √ Coda: pont./geräuschhaft
- $\sqrt{T}$ .119 Viertel entfernen
- $\sqrt{Z}$ u lange Gesangstöne ab T. 138: Korrigiert am 22.9.2022
- $\sqrt{T}$ . 219-230:  $\sqrt{T}$  Anschlüsse,  $\sqrt{T}$  Pausen möglich?,  $\sqrt{T}$  pont/geräuschhaft, pp,  $\sqrt{T}$  Legatobögen. Abschlossen am 24.9.2022.
- √ Die Gesangsdynamik in den Zwischenspielen den Instrumenten anpassen ab Takt 73.
- √ Ab Takt 129 die Vokalisen-Stellen editieren (Längenstriche, Legatobögen). Gemacht am 24.9.2022.
- √ Als Erstes die Änderungen aus der Spielpartur in die Finale-Datei und in die beiden Duofassungen übertragen.
- √ Dann die Tonverkürzungen zurücksetzen.
- Kontrollen machen, verz. in Werkverz, Home etc.
- Seiten 1-57
- **ArbeitenAktuellerPunkt [ar]**

# **Programmcodes**

Opusmodus: **Dunkle Stimmen.opmo, Version 2a.2.2** -> **Takte 137-170** der Ensemblefassung

; ambitus :type :flat-invert, keine Tonwiederholungen, einzelne rhythmische Werte, größere Werte, damit Haltebögen entstehen (Haltebögen entstehen, wenn bei größen rhythmischen Werten der Wert die Viertelgrenze übersteigt).

(progn (init-seed 33) (setf fl-rhy (rnd-sample 500 '((5q) (5q) (5q) (5q) (5q) (5q) (5q) (5q) (5q) (5q) (5q=) (5q=) (5q==)  $(5q == 1))$ (setf cl-rhy (rnd-sample 400 '((s) (s) (s) (s) (e) (e)(e.)))) (setf vn-rhy (rnd-sample 340 '((7h) (7h) (7h) (7h) (7h) (7h) (7h) (7h) (7h) (7h) (7h=) (7h=) (7h==)  $(7h==))$ (setf vc-rhy (rnd-sample 320 '((3q) (3q) (3q) (3q) (3q) (3q) (3q) (3q) (3q) (3q=) (3q=) (3q==)))) (setf fl-int (rnd-sample 50 ' $((1)(-1)(2)(-2))$  :norep t))

(setf cl-int (rnd-sample 50  $'(1)(-1)(2)(-2)$ ) :norep t)) (setf vn-int (rnd-sample 50  $'(1)(-1)(2)(-2)$ ) :norep t)) (setf vc-int (rnd-sample 50  $'(1)(-1)(2)(-2)$ ) :norep t))

(setf fl-pitch (pitch-transpose 0 (interval-to-pitch fl-int))) (setf cl-pitch (pitch-transpose 0 (interval-to-pitch cl-int))) (setf vn-pitch (pitch-transpose 0 (interval-to-pitch vn-int))) (setf vc-pitch (pitch-transpose 0 (interval-to-pitch vc-int)))

```
(setf fl-part (make-omn 
           :pitch fl-pitch
           :length fl-rhy
           :velocity '(pp)
))
(setf cl-part (make-omn 
           :pitch cl-pitch
           :length cl-rhy
           :velocity '(pp)
))
(setf vn-part (make-omn 
           :pitch vn-pitch
           :length vn-rhy
           :velocity '(pp)
))
(setf vc-part (make-omn 
           :pitch vc-pitch
           :length vc-rhy
           :velocity '(pp)
```

```
))
```

```
(setf fl-amb (ambitus '(c4 eb4) fl-part :type :flat-invert))
(setf cl-amb (ambitus '(d3 f3) cl-part :type :flat-invert))
(setf vn-amb (ambitus '(g3 bb3) vn-part :type :flat-invert))
(setf vc-amb (ambitus '(c2 eb2) vc-part :type :flat-invert))
```

```
(ps 'gm :fl (list fl-amb) :cl (list cl-amb) :vn (list vn-amb) :vc (list vc-amb) :tempo 56 :time-signature '(4 
4))
(init-seed nil)
\lambda
```
; --

Opusmodus: **Dunkle Stimmen, T. 219-230\_2.opmo**, -> **Dunkle Stimmen, Takte 219-230** der Ensemblefassung

(progn (init-seed 33) ;;; Number of bars (setf size 11) ; 12 Takte ;;; Pitch material generation (setf fl-rhy (length-span (gen-repeat size '4/4) (rnd-sample 500 '(5q 5q 5q 5q 5q 5q 5q 5q 5q 5q 5q= 5q=  $5q == 5q == 1))$ (setf cl-rhy (length-span (gen-repeat size '4/4) (rnd-sample 400 '(s s s s e e e.)))) (setf vn-rhy (length-span (gen-repeat size '4/4) (rnd-sample 340 '(7h 7h 7h 7h 7h 7h 7h 7h 7h 7h 7h= 7h=  $7h== 7h==)))$ (setf vc-rhy (length-span (gen-repeat size '4/4) (rnd-sample 320 '(3q 3q 3q 3q 3q 3q 3q 3q 3q 3q 3q= 3q=  $3q=1)$ ))

(setf fl-int (rnd-sample 50 '(1 -1 2 -2) :norep t))

```
(setf vc-int (rnd-sample 50(1 - 1 2 - 2)):norep t))
(setf fl-pitch (interval-to-pitch fl-int))
(setf cl-pitch (interval-to-pitch cl-int))
(setf vn-pitch (interval-to-pitch vn-int))
(setf vc-pitch (interval-to-pitch vc-int))
(setf fl-part (make-omn 
          :pitch fl-pitch
          :length fl-rhy
          :velocity '(pp)
))
(setf cl-part (make-omn 
          :pitch cl-pitch
          :length cl-rhy
          :velocity '(pp)
))
(setf vn-part (make-omn 
          :pitch vn-pitch
          :length vn-rhy
          :velocity '(pp)
))
(setf vc-part (make-omn 
          :pitch vc-pitch
          :length vc-rhy
          :velocity '(pp)
))
;;; Ambitus generation 
(setf shape '(1 2 3 4 5 6 7 8 9 5 3 1))
(list-plot shape :join-points t)
; Kurve wird angezeigt 1
; Bars : 1 2 3 4 5 6 7 8 9 0 1 2
(setf ambi1.vect shape)
(setf ambi1a.pitch (vector-to-pitch '(eb4 bb5) ambi1.vect))
; oberer Ambitus-Wert
(setf ambi1b.pitch (pitch-transpose -3 ambi1a.pitch))
; unterer Ambitus-Wert
; kl. Terz
(setf ambi2.vect shape)
(setf ambi2a.pitch (vector-to-pitch '(f3 c5) ambi2.vect))
(setf ambi2b.pitch (pitch-transpose -3 ambi2a.pitch))
(setf ambi3.vect shape)
(setf ambi3a.pitch (vector-to-pitch '(bb3 f5) ambi3.vect))
(setf ambi3b.pitch (pitch-transpose -3 ambi3a.pitch))
(setf ambi4.vect shape)
(setf ambi4a.pitch (vector-to-pitch '(eb2 bb3) ambi4.vect))
```
(setf cl-int (rnd-sample 50 '(1 -1 2 -2) :norep t)) (setf vn-int (rnd-sample 50 '(1 -1 2 -2) :norep t))

```
(setf ambi4b.pitch (pitch-transpose -3 ambi4a.pitch))
;;; Ambitus generation of pair lists (low high)
(setf fl.amb (matrix-transpose (list ambi1b.pitch ambi1a.pitch)))
(setf cl.amb (matrix-transpose (list ambi2b.pitch ambi2a.pitch)))
(setf vn.amb (matrix-transpose (list ambi3b.pitch ambi3a.pitch)))
(setf vc.amb (matrix-transpose (list ambi4b.pitch ambi4a.pitch)))
;;; Ambitus application
(setf flute (ambitus fl.amb fl-part :type :invert))
(setf clarinet (ambitus cl.amb cl-part :type :invert))
(setf violin (ambitus vn.amb vn-part :type :invert))
(setf cello (ambitus vc.amb vc-part :type :invert))
; invert: Intervalle, die die Ambitus-Grenze überschreiten, werden umgekehrt, damit es keine 
Tonrepetitionen ergibt.
;;; Output with preview score function via GM.
(ps 'gm
   :fl (list flute) :cl (list clarinet) :vn (list violin) :vc (list cello) 
   :tempo 56
   :time-signature '(4 4)
   :accidentals :cautionary
  \lambda(init-seed nil)
)
```
; --

### **Programmcode Coda**

### Opusmodus: **Dunkle Stimmen, Coda.opmo, Bsp. 1** -> **Takte 247-271** der Ensemblefassung

(progn (init-seed 33) ;;; Number of bars (setf size 96) ; 24 Takte x 4 Viertel ;;; Pitch material generation (setf fl-rhy (length-span (gen-repeat size '1/4) (rnd-sample 500 '(5q 5q 5q 5q 5q 5q 5q 5q 5q 5q 5q= 5q=  $5q == 5q == 1)$ ) (setf cl-rhy (length-span (gen-repeat size '1/4) (rnd-sample 400 '(s s s s e e e.)))) (setf vn-rhy (length-span (gen-repeat size '1/4) (rnd-sample 340 '(7h 7h 7h 7h 7h 7h 7h 7h 7h 7h 7h= 7h=  $7h== 7h==)))$ (setf vc-rhy (length-span (gen-repeat size '1/4) (rnd-sample 320 '(3q 3q 3q 3q 3q 3q 3q 3q 3q 3q 3q= 3q=  $3q=1)$ )) ; 1/4, damit es sich viertelweise an die Kurve anpaßt und nicht taktweise stehen bleibt. (setf fl-int (rnd-sample (length (flatten fl-rhy))  $(1 - 1 2 - 2)$ :norep t))

(setf cl-int (rnd-sample (length (flatten cl-rhy)) '(1 -1 2 -2) :norep t)) (setf vn-int (rnd-sample (length (flatten vn-rhy)) '(1 -1 2 -2) :norep t)) (setf vc-int (rnd-sample (length (flatten vc-rhy)) '(1 -1 2 -2) :norep t)) ; rnd-sample (length (flatten fl-rhy), damit es sich an die Gesamtdauer anpaßt.

```
(setf fl-pitch (interval-to-pitch fl-int))
```
(setf cl-pitch (interval-to-pitch cl-int)) (setf vn-pitch (interval-to-pitch vn-int)) (setf vc-pitch (interval-to-pitch vc-int)) (setf fl-part (make-omn :pitch fl-pitch :length fl-rhy :velocity '(pp) )) (setf cl-part (make-omn :pitch cl-pitch :length cl-rhy :velocity '(pp) )) (setf vn-part (make-omn :pitch vn-pitch :length vn-rhy :velocity '(pp) )) (setf vc-part (make-omn :pitch vc-pitch :length vc-rhy :velocity '(pp) )) ;;; Ambitus generation (setf shape1 (gen-tendency size '(0.1 0.43 0.1 0.76 0.1 1 0.1))) (setf shape2 (gen-tendency size '(0.1 0.2 0.43 0.1 0.3 0.76 0.1 0.4 1 0.1))) (setf shape3 (gen-tendency size '(0.1 0.35 0.1 0.60 0.1 0.85 0.1 1 0.1))) (setf shape4 (gen-tendency size '(0.1 0.2 0.35 0.1 0.3 0.6 0.1 0.4 0.85 0.1 0.5 1 0.1))) ; Wenn 1 die maximale Höhe ist (3 Okt. bei Fl u. Cl, 4 Okt. bei Vn und Vc) und wenn 0.1 der Startpunkt ist, dann muß ; bei Fl und Cl 1 Okt.=0.43 und 0.76 sein ; (bei Startpunkt 0 wären es 0.33 und 0.66) ; bei Vn und Vc 1 Okt.=0.35, 2 Okt.=0.60 und 3 Okt.=0.85 sein ; (bei Startpunkt 0 wären es 0.25, 0.50 und 0.75) ; Die anderen Zahlen sind Zwischenstufen, damit es einerseits asynchron abläuft und damit es andererseits nicht lange unten bei 0.1 bleibt (list-plot (list shape1 shape2 shape3 shape4) :join-points t) ; Blau ist Fl, Rot ist Cl: 3 peaks mit 1, 2 und 3 Oktaven ; Gelb ist Vn, Grün ist Vc: 4 peaks mit 1, 2, 3 und 4 Oktaven ; Verwirrend ist auf der Graphik, daß die Oktave nicht in allen Instrumenten die gleiche Höhe hat. (setf ambi1.vect shape1) (setf ambi1a.pitch (vector-to-pitch '(eb4 eb7) ambi1.vect)) (setf ambi1b.pitch (pitch-transpose -3 ambi1a.pitch)) (setf ambi2.vect shape2) (setf ambi2a.pitch (vector-to-pitch '(f3 f6) ambi2.vect)) (setf ambi2b.pitch (pitch-transpose -3 ambi2a.pitch)) (setf ambi3.vect shape3) (setf ambi3a.pitch (vector-to-pitch '(bb3 bb7) ambi3.vect))

(setf ambi3b.pitch (pitch-transpose -3 ambi3a.pitch)) (setf ambi4.vect shape4) (setf ambi4a.pitch (vector-to-pitch '(eb2 eb6) ambi4.vect)) (setf ambi4b.pitch (pitch-transpose -3 ambi4a.pitch)) ;;; Ambitus generation of pair lists (low high) (setf fl.amb (matrix-transpose (list ambi1b.pitch ambi1a.pitch))) (setf cl.amb (matrix-transpose (list ambi2b.pitch ambi2a.pitch))) (setf vn.amb (matrix-transpose (list ambi3b.pitch ambi3a.pitch))) (setf vc.amb (matrix-transpose (list ambi4b.pitch ambi4a.pitch))) ;;; Ambitus application (setf flute (ambitus fl.amb fl-part)) (setf clarinet (ambitus cl.amb cl-part)) (setf violin (ambitus vn.amb vn-part)) (setf cello (ambitus vc.amb vc-part)) ; Mit invert und flat-invert würde es unten bleiben und die ganzen Anstiege nicht mitmachen. ;;; Output with preview score function via GM. (ps 'gm :fl (list flute) :cl (list clarinet) :vn (list violin) :vc (list cello) :tempo 80 :time-signature '(4 4) :accidentals :cautionary  $\lambda$ (init-seed nil) )

--

# **Vorgehen**

# **Brainstorming / Planung / Texte**

Im Prinzip wie "Aus der Tiefe der Zeit": Im Gesang schöne Bel canto-Melodien und in den Instrumenten Geräuschhaftes. Mit dem Gedicht beginnen. Dann die Singstimmen komponieren (Duoversion). Gleichzeitig einen Geräuschkatalog für die Instrumente erstellen. Mit dem Schluß von "Aus der Tiefe der Zeit" beginnen. Verzahnungen zwischen Stimmen und Instrumenten. (6.8.2022)

### **Zwischenspiele-Struktur-Zusammenfassung**

In den Zwischenspielen die Strukturidee vom Ende von "Aus der Tiefe der Zeit" übernehmen:

• Eine beschränkte, wiederkehrende Anzahl von rhythmischen Figuren, die oft mit Haltebögen miteinander verbunden sind. (Nicht einzelne Quintolen-Dauern.)

- Fl und Vc spielen die gleichen Töne wie Sopran, Vn spielt die gleichen Töne wie Bariton (in Oktaven), Cl hat einen eigenen Bereich
- Aber: Alle Intrumente spielen stets geräuschhaft (pont/Luft)
- Die Ambitusverschiebung erfolgt 6-Takt-weise: a) den Ambitus definieren, b) stets mit Pausen beginnen, c) stets mit einem übergebundenen Viertel Halteton in allen Instrumenten enden.
- Nicht jeweils das Gleiche transponieren, sondern jedes Mal eine neue Fassung programmieren (seed-Änderung).

(Zwischenspiele-Struktur-Zusammenfassung: 24.8.2022)

Umfänge Singstimmen in "Dunkle Stimmen, Ens.Fass.-1 2022.musx":

- Ambitus Takte 1-6: Sopran h-des2, Bariton A-B
- Ambitus Takte 7-12: Sopran d1-f1, Bariton A-cis
- Ambitus Takte 13-18: Sopran es1-g1, Bariton B-E
- Ambitus Takte 19-24: Sopran g1-h1, Bariton e-a
- 24.8.2022
- 1) OM "Dunkle Stimmen.opmo": Version 2a.2, ambitus mit :type :flat-invert, mit einzelnen Quintolen-Dauern.
- 2) Version 2a.1.4.2 steigt immer noch zu schnell an.
- 3) Besser ohne ansteigenden Ambitus programmieren und den Anstieg im Finale mit Transposition manuell machen. -> Version 2a.2.2
- 4) Auch nicht schlecht ist Version 2a.1.2
- 5) Auch möglich ist Version 2a.1.3 ganz ohne Wiederholungen. Einfach die verschiedenen möglichen rhythmischen Figuren eingeben im Gegensatz zu 1)
- 6) Ev. vor einem Transpositions-Anstieg verschieden lange Pausen in allen Instrumenten machen, dann geht es etwas höher weiter. (21.8.2022)

Weitere Ideen:

Ab Takt 229: "Leise …" Flag. in Strch., Luftig-tief in Bläser, alles pp. Und wie T. 161, 168, 172, 179, 213 (15.9.2022).

Am Schluß finden sich alle im Geräusch.

#### **Brainstorming-Ende [bre]**

-----------------------------------------------------------------------------------------------------------------

### **Form**

Siehe auch "Fassungen". Siehe auch "Technik".

#### **Dunkle Stimmen, Ens.Fass.-7 (2022).musx**

- Takte 1-14: Vorspiel (Vom Normalton zum Geräuschhaften. Wiederholung.)
- Takte 25-43: 1. Hälfte der 1. Strophe ("Dunkle" bis "Wogen")
- Takte 44-56: Zwischenspiel 1 (Wie Vorspiel. Ohne Wiederholung.)
- Takte 57-79: 2. Hälfte der 1. Strophe ("Wilde" bis "betrogen")
- Takte 80-92: Zwischenspiel 2 (Fragmente des Vorspiels)
- Takte 93-136: 2. Strophe ("Munt're" bis "verschwunden")
- Takte 137-170: Zwischenspiel 3 (Geräuschhaft.)
- Takte 171-218 3. Strophe ("Ew-ge" bis "Grüften")
- Takte 219-230: Zwischenspiel 4 (Geräuschhaft.)
- Takte 231-246 1. Hälfte der 4. Strophe ("Leise" bis "Sorgen")
- Takte 247-273: Coda, 2. Hälfte der 2. Strophe ("Düster" bis "geborgen") (Mäßig geräuschhaft.) (Erstellt am 23.9.2022)

# **Kontrollen:**

### **Normale Kontrollen:**

• Die Taktgruppen fixieren. (Bei Solostücken nach dem Festlegen der Wendestellen.) Seitenwendestellen in diesem Stück:

---------------------------------------------------------------------------------------------------------------

- Hinweis: Entweder "Partitur klingend notiert / Partitur in C" oder bei den transponierenden Instrumenten: "Klingend notiert".
- Wo Klarinette statt Baßklarinette, wo Flöte statt Baßflöte?
- Den Wechsel von Klarinette zu Baßklarinette (bzw. Flöte zu Baßflöte usw.) in der Partitur mit dem Instrumentenwechsel von Finale machen (Extras: Instrumentenwechsel).
- Vorzeichen vor jeden Ton? Nur in extrem chromatisierter Musik (siehe Aph. 10.10.2015).
- Vorzeichenkontrolle, alles durchlesen: Kommt ein alterierter Ton im Takt nochmals vor, alteriert oder unalteriert, dann müssen Versetzungszeichen gesetzt werden. (Kontrollieren, daß einmal alterierte Töne aufgelöst werden, wenn sie im gleichen Takt in unalterierter Form wiederkommen.) Gemacht: √ Flöte, √ Klarinette, √ Violine, √ Cello, alles gemacht am 24.9.2022. Duo gemacht am 22.7.2023.
- Bzw. sind alle Vorzeichen sichtbar (Vorzeichen-Wiederholungen im gleichen Takt), besonders bei den Akkordballungen?
- Anfangs des folgenden Taktes ein Sicherheits-Auflösungszeichen, wenn kurz davor eine Alteration stattfindet.
- Haltetöne am Anfang der Zeile: Vorzeichen in Klammern. Nur am Seitenanfang. Duo gemacht am 22.7.2023.
- Balken durchbrechen und Pausen zusammenfassen. Werden zwischen zwei Teilen eines Achtels (wobei jeder Teil einen Gesamtwert von einem **Sechzehntel** hat) die Zweitbalken durchbrochen, so muß der **Sechzehntel**balken stehen bleiben.
- Kontrollieren, ob am Zeilenende sich Halte- und Bindebögen nicht berühren oder sogar überkreuzen.
- Kontrapunkt-Kontrolle. Gelesen Takte …
- Kontrapunkt-Kontrolle. Am Klavier gespielt Takte …
- Dynamik ausdifferenzieren. Gemacht Takte …
- Bei Vc etc. den richtigen Schlüssel (Tenorschlüssel statt Violinschlüssel). Beim Schlüsselwechsel automatische Musikausrichtung.

Beim direkten Wechsel vom Baß- zum Violinschlüssel im Cello "(loco)" schreiben, damit im Violinschlüssel nicht eine Oktave tiefer gespielt wird (Casella S. 176).

- Détaché-Kontrolle (bzw. Artikulationskontrolle): Steht überall "détaché", wo nicht legato gespielt werden soll? (Stehen überall die richtigen Artikulationszeichen?) Ist überall klar, wie gespielt werden soll?
- Nach "pont.": pos. norm. oder ord.
- Nach "col legno battuto": ord.
- Nach "pizz.": "arco"
- Silbenverlängerungsstriche bearbeiten.
- Sind die Vokaltextsilben richtig unter den Noten? -> Nacheditieren. Gemacht.
- $\sqrt{\text{Taking}}$  Taktinhalte kontrollieren.
- √ Instrumentenumfänge kontrollieren.
- √ Tempo-Vorankündigung am Ende des Systems (ohne hinterlegte Tempoänderung), wenn auf dem nächsten System das Tempo wechselt. (Bei zweistelligen Zahlen: Notenkopf über dem Ende der Notenzeile. Bei dreistelligen Zahlen: Noch 6 Klicks nach links.)
- Leere Notensysteme ausblenden?
- Tempo-Wechsel kontrollieren.
- Dirigierzeichen bei Taktwechseln einsetzen.
- Doppelstriche / Abschnitte im Bezug zu den Tempi kontrollieren.
- Die ausgedruckte Partitur mit der Fortlaufenden Ansicht vergleichen und kontrollieren, ob nichts verschluckt wurde. Ergibt sich automatisch beim Vergleich Einzelstimmen-Partitur.
- Alle beweglichen Schlüssel kontrollieren. Problemorte auflisten: Takte …
- Die ganze Partitur durchgehen, inwieweit man noch mehr in Richtung korrekte proportionale Darstellung gehen kann (Abstände enger bzw. weiter machen).
- Den Rhythmus der beiden Stimmen synchronisieren.
- Mikrotöne-Kontrollen: 1) das Versetzungszeichen, 2) die Angabe / Definition, ob Viertel- oder Drittelton hoch oder tief, 3) Legatobogen, 4) Gliss.-Strich mit "gliss."-Angabe.

Die mikrotonalen Abweichungen betragen ca. einen Drittelton  $(3\uparrow, 3\downarrow)$  bzw. ca. einen Viertelton  $(4\uparrow, 4\uparrow)$  $4V$ ).

- Auflisten, was sich **beim Drucken** ab und zu verschiebt: -
- Musikwerknummer:
	- o In: Dokumente: 1/Texte/Word: BAC Bio & Interview: Werklisten: Werkverz.Übersicht: Aktuelle Musikwerke-Verzeichnisse: Musikwerknummern 1152-, Infos.doc
	- o In: Dokumente: 1/Texte/Word: BAC Bio & Interview: Werklisten: Werkverz.Übersicht: Aktuelle Musikwerke-Verzeichnisse: WerkverzMusikÜbersichtAktuell√ (Excel)
	- o In das Dokument "Musikwerknummern 1- Die komplette Musikwerkliste√.xlsx"
	- o An den Anfang dieses Protokoll-Dokuments.
	- o Auf die 1. Seite der Partitur
- Auf die 1. Seite der Partitur: Den Titel fett setzen.
- Auf der 1. Seite: Untertitel (auf ein Gedicht von, Besetzung), Ergon, Jahr, Musikwerknummer, ev. Widmung
- Auf die 1. Seite unten links: Copyright (© Copyright 2019 by René Wohlhauser-Eigenverlag, CH-Basel,
	- Edition Wohlhauser Nr. 1909 -> Musikwerknummer)
- Seitenbeschriftung: Titel, Duofassung, Ensemblefassung.
- Stimmen ziehen
	- o Zuerst die Notengröße einstellen! (Prozentwerkzeug, Größe der Seite und Größe des Notensystems auf 100%).

Größe der Akkolade (Akkolade anklicken, Seitenlayout-Werkzeug: Menü Seitenlayout: Größe der Akkolade ändern: Notensystemhöhe: 0.28472 Zoll, Akkolade skalieren 100%, resultierende Akkoladenskalierung: 85%).

- o Die Stimmen anschreiben: Auf der 1. Seite links oben (24 Punkt, fett) und auf jeder Seite Mitte oben.
- o Die transponierenden Stimmen transponieren.

Um bei der transponierenden Notation statt der Tonartenvorzeichen die Vorzeichen vor jedem betreffenden Ton zu haben: Rufen Sie die Partiturverwaltung auf. Im Einblendmenü "Transposition" finden Sie die Option "Andere", die Sie auswählen. Daraufhin öffnet sich ein Fenster. Dort wählen Sie "Chromatisch".

- o Bei den transponierenden Instrumenten die richtigen Schlüssel einstellen. (Klarinette hat nur den Violinschlüssel.)
- o Bei den transponierenden Instrumenten die Oktavlagen kontrollieren.
- o Bei den transponierenden Instrumenten: "Transponierend notiert".
- o Die Seitenwende-Stellen einrichten. Seitenwendestellen:
	- Flöte: Takt 25-27, 98-99, 194-197, 231-232
	- ! Klarinette: Takt 25-28, 98-99, 194-197, 243-244
	- Violine: Takt 25-26, 98-99, 194-197, 231-232
	- ! Cello: Takt 28-29, 98-99, 200-204, 243-244
- o Teile-Bezeichnungen Teil 1-7 in die Stimmen
- o Taktgruppen fixieren und Sicherheits-Pdf erstellen.
- o "Sektion" einsetzen. Gemacht.
- o Layout-Abstände zwischen den Systemen.
- o √ Stichnoten nach längeren Pausen setzen. (Bei transponierenden Instrumenten die Stichnoten auf klingend transponieren.)
- o √ Nach mehrtaktigen Pausen die Taktzahl zeigen.
- $\circ$  √ G.P. (nicht tacet) nur in allen Stimmen: angeben. (18 fett). In der Partitur als Orientierungszeichen nur über dem obersten System.
- o √ Tempo-Vorankündigung am Ende des Systems (ohne hinterlegte Tempoänderung), wenn auf dem nächsten System das Tempo wechselt.
- o √ Am Ende (oder unten / oben auf) der 1. Seite: Anmerkung: Vorzeichen gelten jeweils nur für eine einzige Note in der entsprechenden Oktavlage. Unmittelbare Tonwiederholungen (auch durch Pausen getrennte) behalten die gleiche Tonhöhe bei. Töne ohne Vorzeichen gelten immer als nicht alteriert.
- o √ Durch die Transposition verursacht:
	- ! Bei der Klarinetten-Einzelstimme keine eis, his etc.: T.
	- ! Nochmals Vorzeichenkontrolle: Kommt ein alterierter Ton im Takt nochmals vor, alteriert oder unalteriert, dann müssen Versetzungszeichen gesetzt werden. Gemacht am 27.9.2022.
	- ! Bei der transponierenden Klarinettenstimme die überflüssigen Auflösungszeichen löschen. Kontrolliert: …
- o Grob editieren.
- o Die Stimmen durchgehen und u.a. überflüssige Vorzeichen (in Klammern) löschen. Gemacht:
- √ Systemtrennstriche setzen:
	- o Die Stimmen ausdrucken und mit der Partitur vergleichen. Ev. noch bearbeiten.

(Tempowechsel, Attacca). Der korrigierte Ausdruck ergibt die Kopiervorlage.

### • **√ Das Werk verzeichnen:**

Homepage:

- •√ Chronologisch,
- •√ nach Besetzungen (ev. Duofassung, wenn Bariton und Klavier von der gleichen Person gespielt werden / Triofassung, wenn Bariton und Klavier nicht von der gleichen Person gespielt werden),
- •Duos
- •Für Stimme und Klavier
- •√ Mit Stimme
- • $\sqrt{\ }$  nach Instrumenten,
- (Zyklen)

√ Werkliste Word (Dateien 9.8.2020: Dokumente: "1/Texte/Word": "BAC Bio & Interview": "Werklisten": "Werkverz.Übersicht√√": "Aktuelle Musikwerke-Verzeichnisse":

"Werkliste √√.doc"): Chronologisch, nach Besetzungen, Duos, Für Stimme und Klavier, Mit Stimme, (Zyklen)

- $\sqrt{\text{Den Werkkommentar schreiben}}$ ,
	- o in ein eigenes Word-Dokument setzen,
	- o auf die Homepage setzen und dort mit dem Inhaltsverzeichnis (der Werkkommentare) und mit der Werkliste verlinken.
- √ Titelblatt, Innenblatt, Vorwort, Biographie herstellen.
- √ Titelblatt, Innenblatt, Vorwort, Werkkommentar und Bio für die Kopiervorlage ausdrucken.
- √ Gesamt-Pdf-Fassung und Druckfassung herstellen.
- $\sqrt{\text{Den Entwicklungsgang}}$  / History herstellen.
	- Im Titel jeder Fassung die jeweilige Fassung angeben ("Titel-3") und in den Seitenbeschriftungen die verschiedenen Fassungen durchnumerieren.
	- Alle Fassungen grob editieren.
		- o linker Akkoladenrand 0.1:
- o Dynamik:
- • Alle Fassungen in das gleiche Dokument setzen.
	- Kontrollieren, ob die ungeraden Partiturseiten mit den ungeraden Pdf-Seiten übereinstimmen, falls dies wichtig ist.
	- Das Inhaltsverzeichnis des Entwicklungsgangs erstellen, siehe "Miramsobale".
- √ Auf der Homepage den Artikel "Downloads" einrichten (alle Angaben aus der Werkliste der Homepage kopieren und damit einen neuen Artikel auf "Downloads" einrichten).
- √ Die Gesamt-Pdf-Fassung, die Druckfassung, die Einzelstimmen, den Entwicklungsgang, die Skizzen ggf. den Vortrag auf die Homepage (Downloads) setzen, und mit dem Inhaltsverzeichnis und der Werkliste verlinken.
	- René Wohlhauser:

Partitur **mira schinak** Score pdf download, sheet music (-> überall)

- o Modell: Kasamarówa:
- o René Wohlhauser Partitur **Kasamarówa** score pdf download, sheet music
	- ! Kasamarówa-Partitur
	- ! Kasamarówa-Druckvorlage
- o Analyse von Kasamarówa:
	- ! Kasamarówa-Analyse
- o Entwicklungsgang / History:
	- ! Kasamarówa-Entwicklungsgang/History
- o Kasamarówa-Skizzen / Sketches:
	- ! Kasamarówa-Skizzen/sketches
- o Einzelstimmen / Parts
- o Kompositionsprotokoll / Composition report:
	- ! Kasamarówa- Kompositionsprotokoll
- Das Gedicht mit der Fassung in der Gedichtsammlung vergleichen.
- •
- Das Werk im Excel-Dokument "Werke-Standorte.xlsx" verzeichnen.
- Anmelden bei
	- o GEMA. Ensemblefassung, gemacht am 6.10.2022, Duofassung gemacht am 23.7.2023
	- o AdS-Lexikon: Gemacht am 6.10.2022
	- o Pro Litteris: Gemacht am 6.10.2022
	- o SME: Ensemblefassung gemacht am 5.10.2022, Duofassung gemacht am 23.7.2023.
	- o Die Anmeldungen im Excel-Dokument "Werke-Standorte.xlsx" (mit Kommentar!) verzeichnen.
- √ In das Dokument "Partitur-Nachbereitung" den Titel mit dem Vermerk setzen: "Nach der UA und der Studioaufnahme aktualisieren und auf der Homepage und bei der SME ersetzen."
- •
- Das Kompositionsprotokoll durchlesen und auf die Homepage (Downloads) setzen. Gemacht am 7.10.2022

---------------------------------------------------------------------------------------------------------------

# **Konzept / Werkkommentar**

### Werkkommentar:

Starke Kontraste und Reibungen zwischen reinen, fast engelhaften Singstimmen und geräuschhaftschmutzigen Instrumentalklängen. Das sind die antagonistischen Kräfte, die das Stück vorantreiben und erst am Schluß zusammenkommen.

In dieser Komposition werden die Dunkelheit und das Licht einander gegenübergestellt. Das dunkel Raunende und das hell Erleuchtete durchziehen das Stück in mehrfacher Hinsicht. Die Abfolge Dunkel-Hell erfolgt nicht nur in formaler Hinsicht horizontal-sukzessiv, sondern ist auch vertikal-simultan stets präsent, indem die Singstimmen stets unverfremdet bleiben und die Instrumentalstimmen stets eine Tendenz zum Geräuschhaft-Schmutzigen beibehalten.

Daraus ergeben sich einerseits andauernd starke Kontraste und Reibungen zwischen reinen, fast engelhaften Singstimmen und geräuschhaft-schmutzigen Instrumentalklängen. Das sind die antagonistischen Kräfte, die das Stück vorantreiben und die nie ganz zusammenkommen. Andererseits ergibt sich daraus ein Dauer-Konflikt, der in den dunklen Teilen in die Tiefe zieht, aber dennoch Ansätze des Hellen erahnen läßt, und in den hellen Teilen im schwebenden Bereich doch nie ganz unbeschwert werden kann.

Die Komposition beginnt mit der archaisch-wühlenden Dunkelheit. Die dunklen und die hellen Teile des Stückes sind stets deutlich voneinander unterschieden und vollziehen in sich verschiedene Entwicklungsrichtungen. So bleiben z.B. die dunklen Teile anfänglich stets im tiefsten Bereich (Takte 1- 24 und 44-56), werden dort in einer späteren Phase fragmentiert (Takte 80-92), beginnen sich in einem weiteren Teil registermäßig zu bewegen (Takte 137-170), um schließlich in den letzten Stufen zuerst synchrone (Takte 219-230) und dann asynchrone Wellenbewegungen vom tiefsten zum höchsten Bereich zu vollziehen (Takte 247-273).

(2.10.2022)

Zur Duoversion mit den Geräuschspuren:

Die Klänge sind in sich reich strukturiert. Und es finden auch langsame, sanfte, permanente Klangfarben-Änderungen statt. So bleibt man als Hörer dran und versucht den Fortgang mitzuverfolgen. In diesem Stück gibt es eine Gegenüberstellung von "dunklen" und "hellen" Abschnitten. Da habe ich mir vorgestellt, daß immer ein deutlicher Klangfarben-Wechsel von dunkel zu hell und umgekehrt stattfinden sollte. (Die dunklen Abschnitte sind immer dort, wo die Singstimmen "ã" singen & die Coda. In den hellen Abschnitten singen die S. einen Text.)

Auf der Geräuschspur sollen keine Effekte (wie beispielsweise Klang-Klischees aus der analogen Synthi-Zeit oder "assoziative Effekte" wie Wasser-Blubbern oder Windheulen) sein. Solche Klischees möchte ich unbedingt vermeiden. Permanente Klangveränderungen sind sehr gut, aber sie dürfen nie in solche Klischee-Klänge plumpsen. (26.5.2023)

Es ist hier ein komplett anderes Geräusch-Konzept als in "ReBruAla". In "ReBruAla" sind es von Anfang an durchgehend aggressive Geräusche. In "Dunkle Stimmen" sollen die Geräusche ein durchgehend dunkles Raunen im Hintergrund bleiben und sich nicht durch Effekte in den Vordergrund drängen. Die Geräuschspur sollte immer etwa gleich laut bleiben und nicht plötzlich die Gesangsspuren mehr oder weniger verdecken. (28.5.2023)

Die Geräuschspur sollte insofern auf die Stimmen eingehen, als sie bei leisen Singstimmen-Passagen auch leise ist und sich dezent im Hintergrund hält. (29.5.2023)

Ein dynamisches Mitgehen der Geräuschspur mit den Singstimmen wäre zu banal. Die Geräuschspur kommentiert nur klanglich, aber stets dezent, nur langsame Klangwechsel, und stets im Hintergrund. (30.5.2023)

Die Geräuschspur soll immer im Hintergrund bleiben und sich dort stetig, aber fast unmerklich verändern. (1.6.2023)

Das Ideal für dieses Stück sind langsame, fast unmerkliche Klangwechsel. So bleibt das "angereicherte weiße Rauschen" klanglich stets in Bewegung, drängt sich aber nie in den Vordergrund.

---------------------------------------------------------------------------------------------------------------

**Vorwort** ---------------------------------------------------------------------------------------------------- **Text** 

---------------------------------------------------------------------------------------------------------------

### **Technik**

*Die Entwicklung der Vor-, Zwischen- und Nachspiele in den Instrumentalstimmen*

**Vorspiel** (Takte 1-24): 24 Takte im 4/4-Takt, Tpo q=56: Übernahme des Materials aus dem Nachspiel von "Aus der Tiefe der Zeit". (Wiederholung der 12 Takte ab Takt 13.)

**Zwischenspiel 1** (Takte 44-56): 12 Takte Instrumentalstimmen im 4/4-Takt, Tpo q=56: Unveränderte Wiederholung der Takte 1-12.

**Zwischenspiel 2** (Takte 80-92): 13 Takte im 3/4-Takt, Tpo q=80: Bruchstücke aus den Takten 1-4.

**Zwischenspiel 3** (Takte 137-170 (ab 4. Fassung) bzw. Takte 137-161 (3. Fassung)): 34 Takte im 3/4- Takt, Tempo 92: In der gleichen Art wie im Vorspiel, aber neu generiertes Material (Anstieg von A-es1 bis gis-ais1.) (25 Takte.) Opusmodus-Version 2a.2.2 von Dunkle Stimmen.opmo, nachträglich bearbeitet, indem das Material in 7 Phrasen unterteilt wurde (vgl. Protokoll 6.9.2022) und jede Phrase einen Halbton nach oben transponiert wurde. Melodisch-intervallisch kommen nur große und kleine Sekunden in beiden Richtungen vor.

**Zwischenspiel 4** (Takte 219-230 (7. Fassung) bzw. Takte 217-228 (6. Fassung) bzw. Takte 208-219 (4.- 5. Fassung) bzw. Takte 199-210 (3. Fassung): 12 Takte im 4/4-Takt, Tpo q=56: Einen an- und absteigenden, in allen Instrumentalstimmen synchronen Ambitus mit einer Welle verwenden. Alle Instrumente erreichen ihren Höhepunkt im 9. Takt (eine Duodezime über dem Ausgangs- und Schluß-Register).

Melodisch-intervallisch kommen nur große und kleine Sekunden in beiden Richtungen vor. In der gleichen Art wie im Vorspiel, aber neues Material generieren. Eine Kombination der Opusmodus-Versionen 2a.1.4.2 und 2a.2.2 von Dunkle Stimmen.opmo erstellen.

Der Sopran steigt im 1. Drittel (Takt 223, d.h. im 5. Takt) vom e1 zum b1 (eine Quinte) und steigt dann wieder ab. Die Instrumentalstimmen steigen synchron im 2. Drittel (Takt 227, d.h. im 9. Takt) zum Höhepunkt, in allen Instrumenten eine Duodezime in Bezug zum Ausgangs-Register.

**Coda** (Takte 247-273): 24 Takte (& 1 Vortakt & 2 Nachtakte) im 4/4-Takt, Tpo q=56. Ein steil an- und absteigender Ambitus bzw. ein asynchroner Ambitus mit mehreren Wellen.

Bewegungs-Ambitus ist stets eine kleine Terz (d.h. die Stimmen bewegen sich stets nur in einem Umfang einer kleinen Terz, die sich aber kontinuierlich verschiebt). Start: Flöte c1-es1, Klarinette d-f, Violine g-b, Cello C-Es.

Es kommen melodisch-intervallisch nur große und kleine Sekunden in beiden Richtungen vor.

Umfang der Instrumente: Flöte 3 Oktaven, Klarinette 3 Oktaven, Violine 4 Oktaven, Cello 4 Oktaven. Folglich:

Bläser 3 Anstiege und Abstiege, asynchron, 1 Oktave, 2 Oktaven, 3 Oktaven Streicher: 4 Anstiege und Abstieg, asynchron, 1 Oktave, 2 Oktaven, 3 Oktaven, 4 Oktaven Die erreichten Höhepunkte (HP) und die Tiefpunkte (TP) befinden sich in **Dunkle Stimmen, Coda (T. 247-Schluß).xml** bzw. im Pdf **Opusmodus: Dunkle Stimmen, Coda.opmo, Bsp. 1** in den folgenden Takten (sie wurden in der Endversion der Partitur teilweise leicht verschoben, siehe Protokoll): *Flöte*: TP in Takt 1, 1. Viertel, HP1 1 Okt. in T. 4, 4. V., TP in T. 8, 4. V., HP2 2 Okt. in T. 12, 4. V., TP in T. 16, 4. V. , HP3 ca. in T. 20, 4. V, TP in Takt 24, letzter Viertel. *Klarinette*: TP in Takt 1, 1. Viertel, HP1 1 Okt. ca. in T. 6, 2. V., TP in T. 8, 3. V., HP2 2 Okt. in T. 13, 4. V., TP in T. 16, 4. V. , HP3 ca. in T. 22, 2. V, TP in Takt 24, letzter Viertel. *Violine*: TP in Takt 1, 1. Viertel, HP1 1 Okt. in T. 3, 4. V., TP in T. 6, 4. V., HP2 2 Okt. in T. 9, 4. V., TP in T. 13, 1. V. , HP3 in T. 15, 3. V, TP in Takt 18, 4. V., HP4 in T. 21, 4. V., TP in 24, letzter Viertel. *Violoncello*: TP in Takt 1, 1. Viertel, HP1 1 Okt. in T. 4, 4. V., TP in T. 6, 4. V., HP2 2 Okt. in T. 10, 4. V., TP in T. 12, 4. V. , HP3 in T. 16, 4. V, TP in Takt 18, 4. V., HP4 ca. in T. 23, 1. V., TP in 24, letzter Viertel.

OM-Graphik:

- ; Blau ist Fl, Rot ist Cl: 3 peaks mit 1, 2 und 3 Oktaven
- ; Gelb ist Vn, Grün ist Vc: 4 peaks mit 1, 2, 3 und 4 Oktaven

La deuxième version est un peu plus compliquée : 12-24 mesures en 4/4, tempo q = 56. Plusieures vagues (courbes).

Flute et clarinette : 3 sommets, ambitus 1 octave, 2 octaves, 3 octaves (et toujours revenir au registre grave).

Violon et violoncelle : 4 sommets, ambitus 1 octave, 2 octaves, 3 octaves, 4 octaves (et toujours revenir au registre grave). Les pics ne sont pas atteints de manière synchrone dans les 4 instruments.

(11.9.2022)

### **Fassungen:**

Chronologisch:

Duo-Fassungen:

• 1. Fassung: **Dunkle Stimmen, Duo-Fassung-1 (Fin25)**: Takte 1-9, beide Stimmen gleichzeitig komponiert (8.8.2022).

---------------------------------------------------------------------------------------------------------------

- 2. Fassung: **Dunkle Stimmen, Duo-Fassung-2 (Fin25)**: Takte 1-23, zuerst die Sopranstimme durchkomponiert, damit eine strengere Linearität erreicht wird, dann den Bariton als Kontrapunkt dazu gesetzt (8.8.2022).
- 3. Fassung: (**Dunkle Stimmen, Duo-Fassung-3 (Fin25)**: In den Takten 1-23 nimmt sich der Bariton mehr kontrapunktische und melodische Freiheien heraus und die Fassung ist insgesamt konsonanter (8.8.2022).
- 4. Fassung: (**Dunkle Stimmen, Duo-Fassung-4 (Fin25)**: In den Takten 1-23 gestaltete ich den Bariton ohne Rücksicht auf den Sopran ebenfalls linear und paßte ihn danach nur geringfügig an.
- 5. Fassung: **Dunkle Stimmen, Duo-Fassung-5 (Fin25):** In den Takten 2-13 die Hochtöne im Bariton bearbeitet (11.8.2022).
- 6. Fassung: **Dunkle Stimmen, Duo-Fassung-6 (Fin25):** Ich fügte nach Takt 55 einen weiteren Takt ein (12.8.2022).
- 7. Fassung: **Dunkle Stimmen, Duo-Fassung-7 (Fin25).musx:** Ich gestaltete ab Takt 91 alles neu. Das "Flüstern bebend der grauen Macht," dauert jetzt bis in Takt 104 (19.8.2022).
- 8. Fassung: **Dunkle Stimmen, Duo-Fassung-8 (Fin25).musx:** Ich änderte den Sopran in den Takten 149-150 und fügte nach Takt 155 fünf Takte ein (21.8.2022).
- 9. Fassung: **Dunkle Stimmen, Duo-Fassung-9 (Fin25).musx:** Gegenüber der vorhergehenden Fassung nahm ich an folgenden Orten Änderungen vor: Takte 41-42, 57-58, 67, 82-83, 92, 94, 97-98, 100-104, 106-110, 147-148, 158-160, 163, 168-169, 175. Nach Takt 156 schob ich einen weiteren Takt ein (23.8.2022).
- 10. Fassung: **Dunkle Stimmen, Duo-Fassung 10 (Fin 25).musx:** Die noch nicht auseinander gezogenen Singstimmen ab Takt 231 (siehe Protokoll 16.9.2022).
- 11. Fassung: **Dunkle Stimmen, Duo-Fassung-11 aus Ens.Fass. (Fin25).musx:** Aus der Ensemblefassung **Dunkle Stimmen, Ens.Fass.-7 (2022)√.musx** die Singstimmen herausziehen, als **Dunkle Stimmen, Duo-Fassung-11 aus Ens.Fass. (Fin25).musx** abspeichern und grob editieren (2.1.2023).
- 12. Fassung: **Dunkle Stimmen, Duo-Fassung-12 (Fin25).musx**, um aus dem Stimmenauszug ein selbständiges Stück zu machen (5.1.2023).
	- o Fassung 12 A der Duoversion: An vielen Stellen schnellere Tempi als in der Ensemble-Version, weil in der Duo a cappella-Fassung, aber auch in der Fassung mit Geräuschspur weniger passiert, als in der Ensemblefassung mit den Instrumenten.
	- o Fassung 12 B der Duoversion: Die Tempi wechseln analog zur Ensembleversion.
	- o Fassung 12 C der Duoversion: Die Tempi wechseln analog zur Ensembleversion, nur in der Coda wechselt das Tempo nicht auf 56, sondern bleibt auf 80, weil jetzt mit der Geräuschspur viel weniger passiert als in der Ensemblefassung mit den Instrumenten.

Ensemblefassungen:

- 1. Fassung: **Dunkle Stimmen, Ens.Fass.-1 2022.musx:** 13.8.2022.
- 2. Fassung: **Dunkle Stimmen, Ens.Fass.-2 2022.musx:** Ich fügte nach Takt 72 noch 7 Takte (vor dem nächsten Zwischenspiel) ein (29.8.2022).
- 3. Fassung: **Dunkle Stimmen, Ens.Fass.-3 2022.musx:** Ich fügte nach Takt 90 weitere Takte ein  $(2.9.2022)$ .
- 4. Fassung: **Dunkle Stimmen, Ens.Fass.-4 2022.musx:** Um die Takte 137-170 bearbeiten zu können  $(5.9.2022)$ .
- 5. Fassung: **Dunkle Stimmen, Ens.Fass.-5 2022.musx:** Die Einschnitte für die 6 Phrasen in den Takten 137-170 machen (7.9.2022).
- 6. Fassung: **Dunkle Stimmen, Ens.Fass.-6 2022.musx:** Um nun in den Takten 137-170 die Transpositionen vorzunehmen, die ich dann vielleicht wieder verwerfen werde (7.9.2022).
- 7. Fassung: **Dunkle Stimmen, Ens.Fass.-7 (2022).musx:** Um ab Takt 247 die Instrumentalstimmen von **Dunkle Stimmen, Coda (T. 247-Schluß) bearbeitet.musx** im 4/4-Takt und die Singstimmen im 3/4-Takt zusammenbringen zu können (20.9.2022).

Vorfassungen:

• **Dunkle Stimmen, Takte 219-230\_2 o.muse√ bearbeitet.musx:** Der Höhepunkt befindet sich in Takt 9.

---------------------------------------------------------------------------------------------------------------

# **Kritik / Fragen:**

---------------------------------------------------------------------------------------------------------------

# **Titel:**